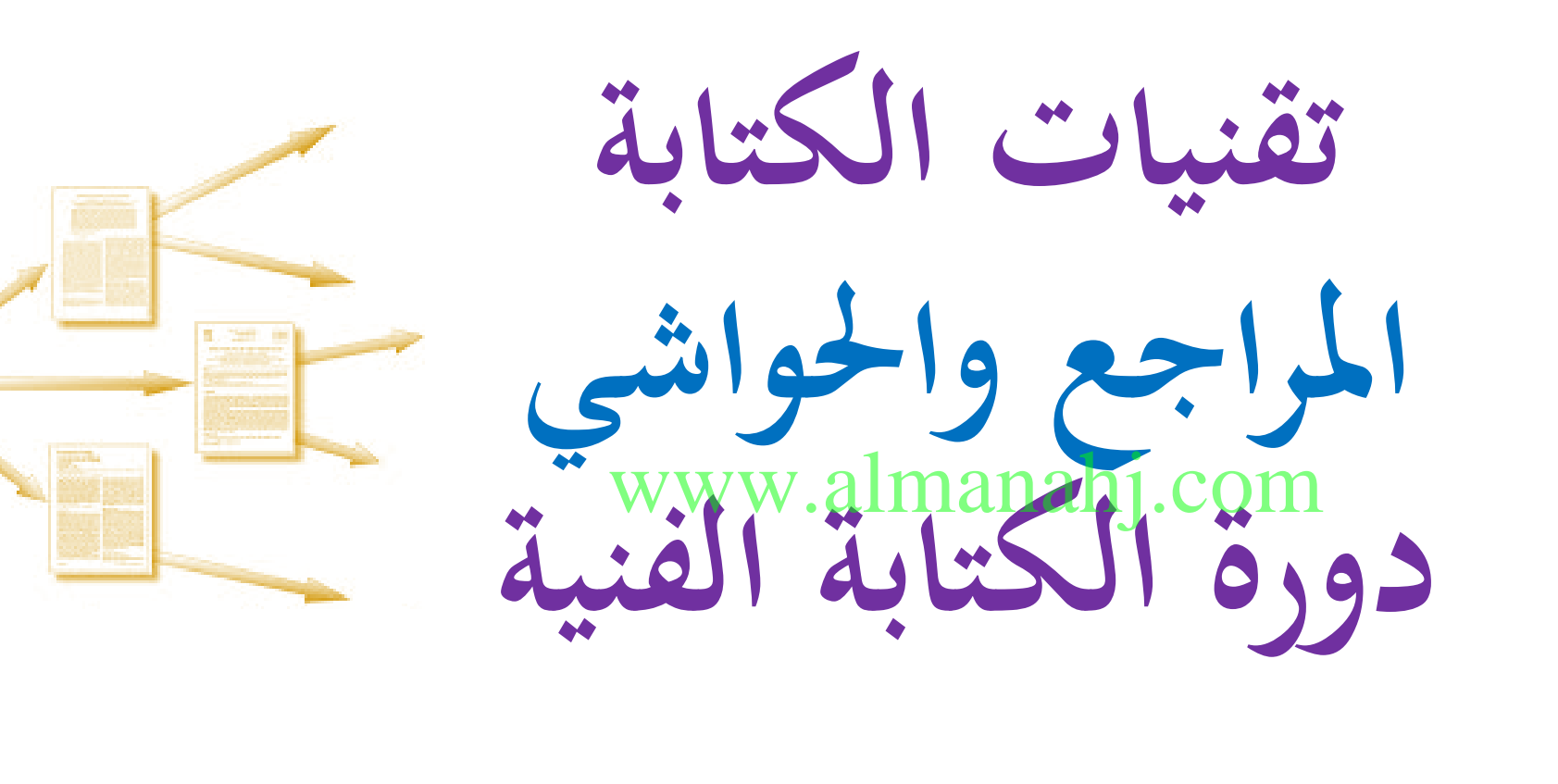

**أ.د. شريف كامل شاهين أستاذ المكتبات والمعلومات – وكيل كلية الآداب لشؤون خدمة اجملتمع وتنمية البيئة كلية الآداب – جامعة القاهرة**

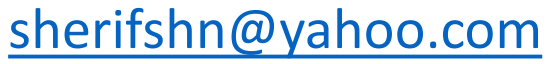

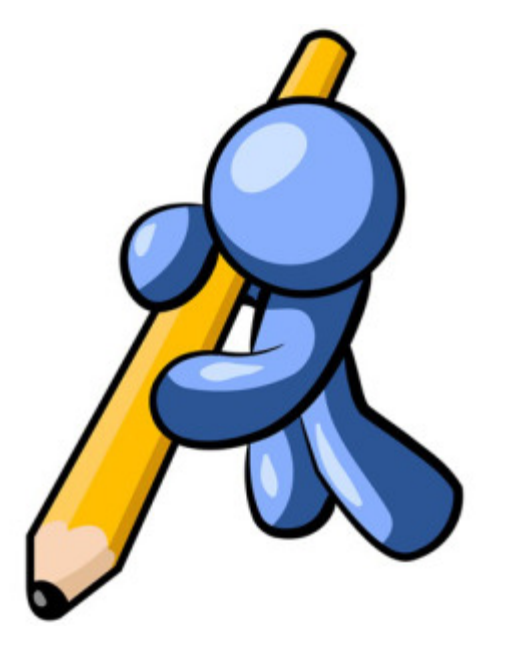

**ماذا تكتب؟ ولمن؟**

- •**هل تكتب؟**
- •**دراسات سابقة**
- •**مراجعة علمية**
	- **بحث علمي**
	- •**مقال علمي**
	- •**ورقة عمل**
		- •**ملخص**
- •**تقييم بحث علمي** •**أخرى**

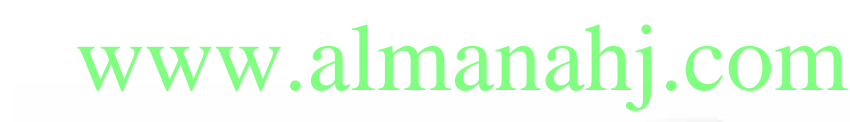

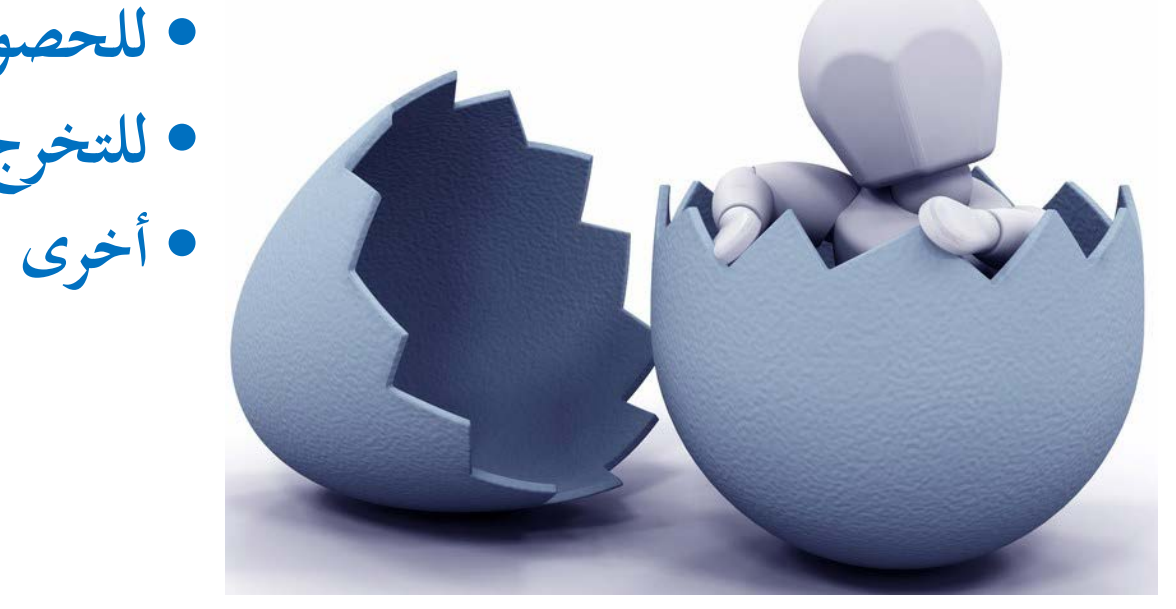

- •**لمن تكتب؟** • **للمشاركة في مؤتمر**
- **للنشر في مجلة علمية**
	- **لمحاضرة**
- **للحصول على درجة جامعية.** • **للتخرج من بر�مج**

**هل أنت طالب أم ابحث؟**

### **Are you a student OR a scholar/ researcher?**

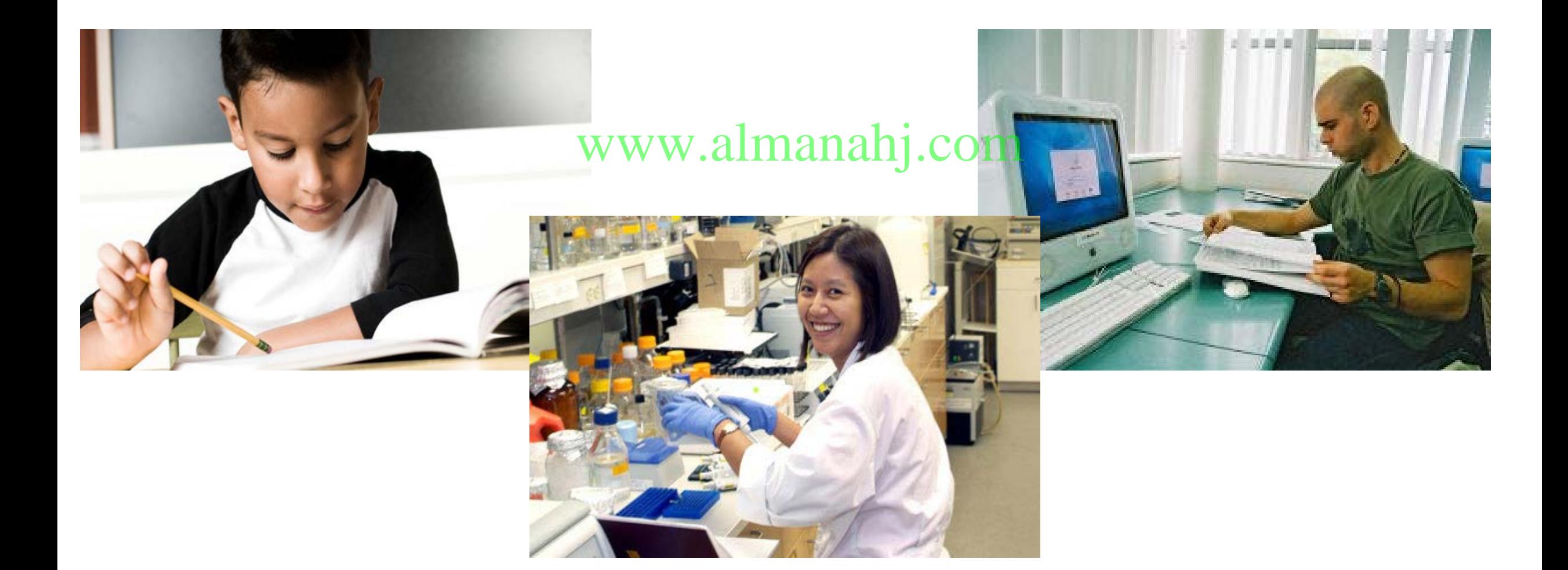

**المراجع والحواشي ≤ التوثيق العلمي ≤ الأمانة العلمية**

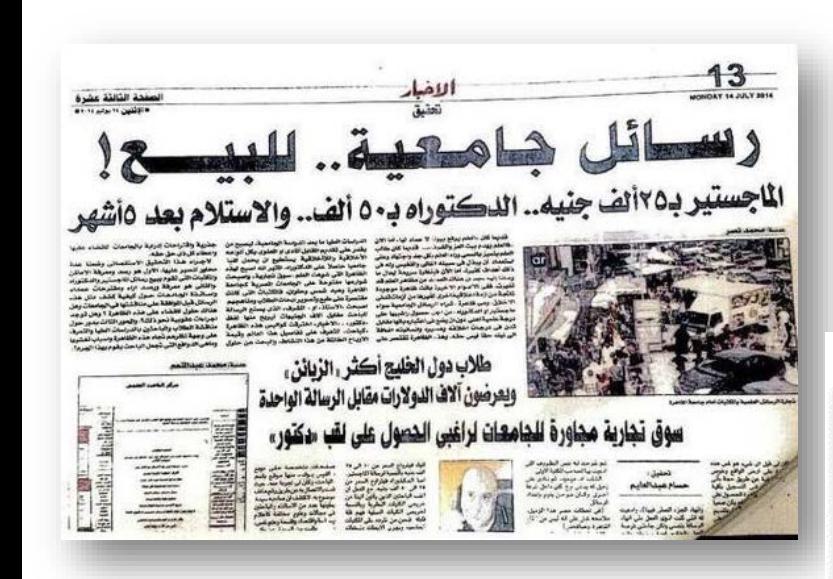

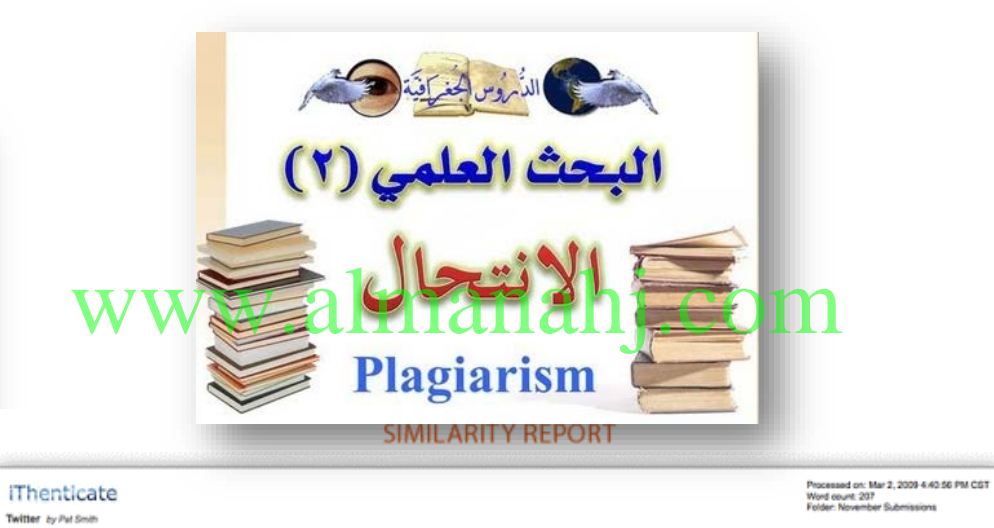

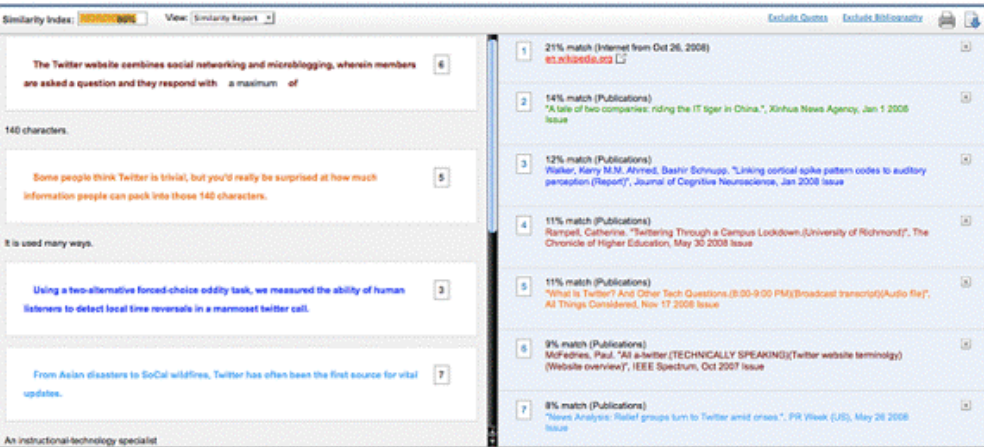

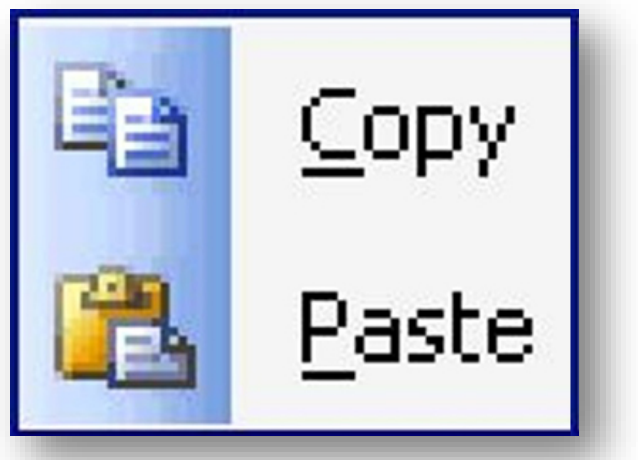

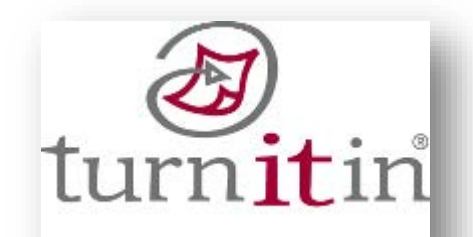

**المصطلحات في سياق البحث العلمي**

• **الإقتباس – الإقتباسات Citations** • **الإستشهاد – الإستشهادات Citations** • **كشاف الإستشهادات Index Citations** • **المصدر – المصادر Sources** • **المرجع – المراجع References** • **الببليوجرافية – الببليوجرافيات Bibliographies** • **الحاشية – الحواشي Footnotes** • **الهامش – الهوامش Margins ما مصادر بيا�ت البحث العلمي؟ لابد من التمييز بين نوعين: البيا�ت النظرية والميدانية. الطلاب – المعلمين – التربة – النبااتت – الحيوا�ت – المؤسسات... ما مراجع البحث العلمي؟** www.almanahj.com

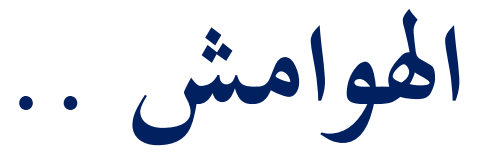

**تلك المادة العلمية التي تظهر في أسفل الصفحة أو �اية الفصل أو البحث في شكل أسطر الاقتباس منه. متقاربة وذلك من أجل توضيح فكرة أو إعطاء معلومات عن مرجع تم الإشارة إليه أو**

**وهي أربعة انواع:**

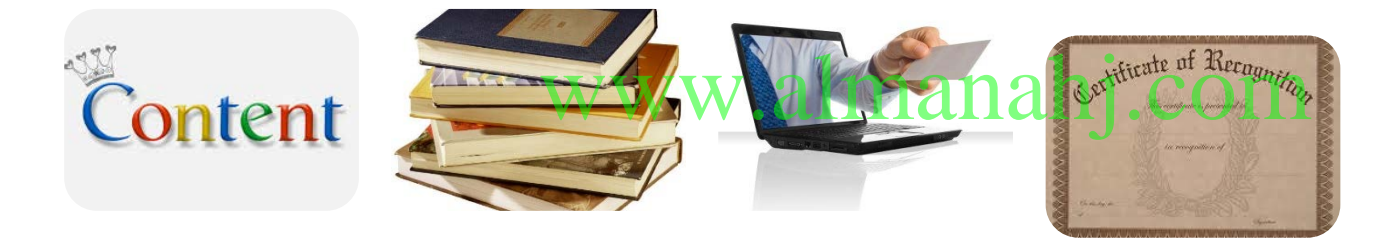

**هوامش المحتوى هوامش المراجع هوامش الاحالة هوامش الإعتراف**

**يوضع رقم صغير بعد المعلومة المنقولة نصا أو فكرة ثم يشار إلى المصدر أسفل الصفحة. وتعرف الملاحظات السفلية بـ الحواشي (Footnotes (بعد وضع رقم صغير أسفل الصفحة توضع قربه معلومات التوثيق .**

**هوامش المحتوى .. تلك المعلومات التي تتعلق بمضمون الأفكار التي أتت في سياق البحث، وذكرها ضمن البحث سيقطع تفكير القارئ أو يشوه النص ويمنع سلاسة الأفكار.**

**هوامش المراجع .. تلك المعلومات المتعلقة بمصدر اعتمد عليه الباحث . هوامش الإحالة .. أي إحالة القارئ في حالة رغبته الإستزادة إلى مصدر تعرض للفكرة محل النقاش بشيء من التفصيل، أو إحالته لفكرة سابقة أو لاحقة في نفس البحث. طريقةكتابتها نفس طريقةكتابة هوامش المراجع ، ولكن يكتب قبل المرجع : (1) للتوسع في ذلك راجع: المرجع ... هوامش الاعتراف ..** أي اعتراف الباجث بجهد باحث سابق حول فكرة معينة، أو مساعدة من قبل طرف آخر في إتمام عملية البحث . www.almanahj.com

**تعريف التوثيق** 

**التوثيق هو العملية التي نقوم من خلالها بنسبة النص المقتبس، أو الشاهد، إلى صاحبه، أي إلى المرجع/ المصدر الذي نقلناه منه، ويكون ذلك أبكثر من طريقة. التوثيق الدقيق الأمين هو العلامة المميزة للكتابة الأكاديمية الموثوقة ومن مظاهرها المهمة التي تتم من خلالها الإشارة إلى الأفكار والآراء والمعلومات التي تستقيها من المصادر والمراجع المختلفة وتحرص على أن تنسبها لأصحاهبا.** www.almanahj.com

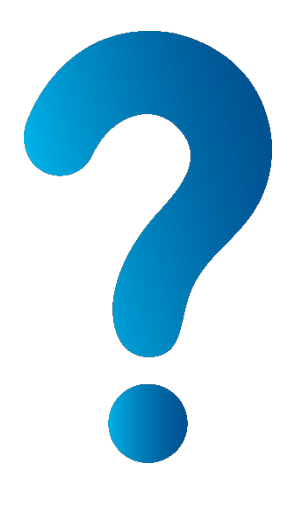

يعني التوثيق إثبات مصادر المعلومات وإرجاعها إلى أصحابها توخيًا للأمانة العلمية، واعترافًا بجُهد الآخرين وحقوقه <mark>الكهيلةِ!الهاتالةِ الماسية العراجع الت</mark>ي تعود إليها في بحثَّك داخل النص (Text) وذلك بتثبيت عائلة المؤلف وتاريخ المرجع الذي رجعت إليه؛ لأن ذلك يُحدد المصدر (Source) للقارئين ويجعلهم قادرين على تحديد موقع مرجع المعلومات في قائمة المراجع (References List) في نهاية البحث.

**صالح, صالح محمد (2014) نظام APA للتوثيق في الرسائل التربوية والنفسية – ورشة عمل قسم المناهج وطرق التدريس – كلية التربية – جامعة قناة السويس.**

**الإقتباس هو...**

• **الاقتباس هو الاستعانه أبفكار وآراء ابحثين وكتاب وغيرهم، وهو الإستفادة من المعلومات التي بحثه. يتضمنها مصدر معين يرى الباحث ان لها علاقة بموضوع بحثه وانه من المفيد الإستشهاد بما يفيد** 

### www.almanahj.com

• النقل الحرفي أو الاقتباس المباشر دون تحريف: وذلك مثل نص قرآني أو حديث شريف أو نص<br>يتميز بحساسية معينة أو تعبيرات ذات أهمية لزعيم أو ملك وما شابه ذلك .

• الاقتباس الغير مباشر: وهو أن يقرأ الباحث النص ثم يوظف الفكرة أو المعنى بأسلوبه وتعبيراته<br>دون تحريف الفكرة الرئيسية .

$$
\frac{1}{\sqrt{1-\frac{1}{2}}}
$$

•**النقل الحرفي أو الاقتباس المباشر دون تحريف: وذلك مثل نص قرآني أو حديث شريف أو نص يتميز بحساسية معينة أو تعبيرات ذات أهمية لزعيم أو ملك وما شابه ذلك** •**الاقتباس الغير مباشر : وهو أن يقرأ الباحث النص ثم يوظف الفكرة أو المعنى أبسلوبه وتعبيراته دون تحريف الفكرة الرئيسية .** www.almanahj.com

**أساليب التوثيق**

**يتم مباشرة بعد النقل الحرفي أو النقل ابلمعنى في سياق البحث.** •**التوثيق في متن البحث :**  •**توثيق ابستخدام الحاشية (الهوامش): في بحثه. وهي ما يسمى أحيا� ابلحواشي وتتضمن جميع المصادر التي استعان هبا الباحث وهي ما تسمى بقائمة المراجع.** •**التوثيق في �اية الدراسة: من الضروري أن تكون المعلومات عن كل مصدر كاملة وصحيحه.** www.almanahej.com

**شروط الإقتباس**

- **وضع الاقتباس الذي طوله ستة أسطر فأقل َّ الاقتباس، أما إذا ّ .1 في متن البحث بين علامتي زاد فيجب فصله** 
	- **يزيد عن نصف صفحة. َّ .2 طول الاقتباس المباشر في َّ المرة الواحدة يجب ألا**
- **ً حرفي إذا زاد عن صفحة واحدة، بل عليه ّ .3 اقتباس الباحث المباشر لا يجوز أن َ يكون ا إعادة صياغة المادة المقتبسة .** www.almanahj.com
- **.4 ُ حذف الباحث لبعض العبارات في حالة اقتباسه المباشر تلزمه َّأبن يضع مكان المحذوف ً .ً ثلاث نقاط، وإنكان المحذوف فقرة منقطا ً َّ يضع مكا�ا سطرا كاملة غ**
- **َ تصحيح الباحث لما يقتبسه أو إضافته عليه كلمة أو كلمات يلزمه ذلك أن ُ .5 يضع ه تصحيحات أو إضافاته بين معقوفتين هكذا[....] ،: ِ**

# APA style

## **American Psychological Association**

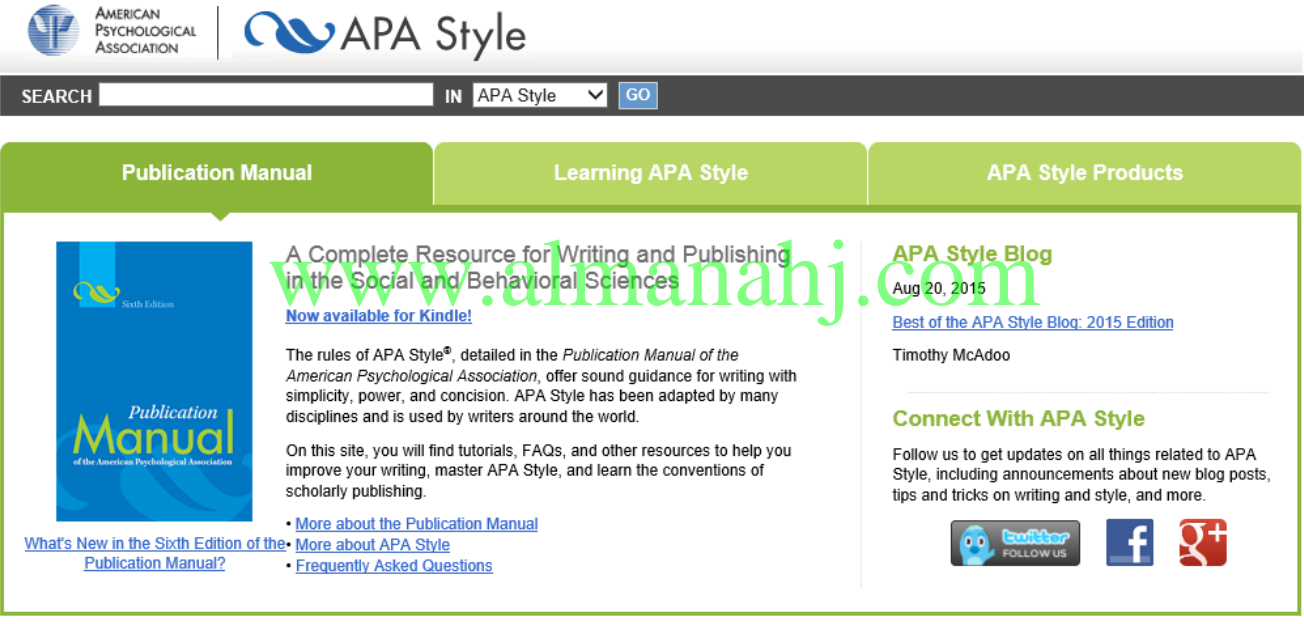

**Quick Answers-Formatting** 

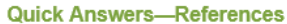

- **Websites**
- . In-Text Citations
- E-Books . Interviews
- Facebook
- **Twitter**
- YouTube
- $\cdot$  DOIs
- 
- 

- Running Head

**Heading Levels** 

• Table of Contents

• Margins

 $\overline{\phantom{a}}$  Lists

. Tables

· Figures

· Title Page

- **Most Popular**
- 1 The Basics of APA Style
- 2 Quick Answers-References
- 3 How do you reference a web page that lists no author?
- 4 Quick Answers-Formatting
- 

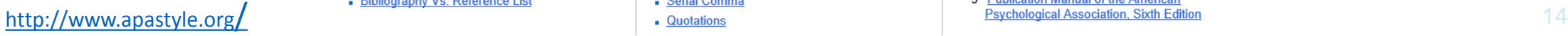

# **ما هي طريقة style APA؟**

في عام 1928 اجتمع الكتاب ورجال الإعمال العاملين في المجلات، لمناقشة كيفية كتابة المقالات لنشرها. وتوفير طريقة<br>لإعداد الكُتاب الجدد.

تبنى التقرير الصادر عن نتائج هذا الاجتماع لجنة البحوث الدولية. وفي عام 1929 نشر في جريدة <sup>•</sup>'ا**لجمعية الامريكية**<br><mark>النفسية<sup>،</sup> APA في 7 صفحات. وتم اقترح اعتماده للكتابة بشكل عام.</mark>

خلال 90 سنة الماضية أعيد صياغته <mark>عدة هازم التي الحق الملفة ما</mark> لهيتجد بركانت أول مراجعة في عام 1952، وتم طبع<br>كتاب في 60 صفحة. ثم تمت مرجعته مرة أخرى عام 1974، ليخرج في 136 صفحة.

وفي عام 1983 طبع المعيار في 208 صفحات. وصدرت الطبعة الرابعة عام 1994 في 368 صفحات.

.<br>نظرا للتقدم السريع في التكنولوجيا، و تعدد المراجع فيها فقد تم إصدار الطبعة الخامسة عام 2001. بينما صدرت الطبعة<br>السادسة 2010م.

**الإقتباسات/ الإستشهادات في متن البحث1-**

- **توثيق اقتباس لمؤلف معروف واتريخ معروف:** يتبـع عنـد الاقتبـاس في مـتن البحـث طريقـة "المؤلـف، التـاريخ"، فيـذكر الاسـم الأخـير للمؤلـف وتاريخ النشر فقط، ويمكن صياغة ذلك الثمانة أن أساليب بله **مثال:**
	- وازن **المفدى (1424هـ)** بين أداء المعلمين... - في دراسة حديثة تناولت أداء المعلمين **(المفدى، 1424هـ)**...، - في عام 1423هـ، وازن المفدى بين أداء المعلمين...

**جامعة الملك سعود. كلية التربية. قسم المناهج وطرق التدريس (2005) دليل كتابة خطة البحث لرسائل الماجستير والدكتوراه -**

**الإقتباسات/ الإستشهادات في متن البحث2-**

**توثيق اقتباس لمؤلف غير معروف واتريخ معروف:**  إذا كان المؤلف غير معروف في حين أن التاريخ معروف، كما هي الحال في المعلومات الصـادرة عـن صـفحة إلكت<mark>رونية، يمكن المسلحا العند</mark>ان باختصـار داخـل علامـات تنصيص عوضا عن اسم المؤلف: **مثال:** وقد أجريت دراسة مماثلة في تدريب الطلاب على كتابة البحث العلمي ("استخدام (1424 ، "APA

**الإقتباسات/ الإستشهادات في متن البحث3-**

**توثيق اقتباس لمؤلف واتريخ غير معروفين:** إذا كـان المؤلـف غـير معـروف والتـاريخ أيضـا غـير معـروف، كمـا هـي الحـال في المعلومـات الصـادرة عن <u>موفعجة الهكترونية، يمكس</u>استخدام العنوان باختصـار<br>داخل علامـات تنصيص عوضـا عـن اسم المؤلف وبعـدها يكتب د.ت. (أي بدون اتريخ): **مثال:** وفي دراسة أخرى تناولت بحوث الطلاب، تبين أ�م يتعلمون أفضل ابلنموذج ، د.ت.) ("النموذج وAPA"

**الإقتباسات/ الإستشهادات في متن البحث4-**

**توثيق اقتباس حرفي:** ويتم ذلك وفق أساليب متعددةكما يلي: وقد أشار إلى أن "الطلاب يجدون صعوبة في كتابة المراجع وفق أسلوب APA) "الألفي، 1424، ص12) ولكنه لم يشرح ذلك التفصيل www.a وحسب رأي الألفي (1424)، فإن "الطلاب يجدون صعوبة في كتابة المراجع وفق أسلوب APA، وخاصة إذاكان هذا يتم للمرة الأولى" (ص12). وذكر الألفي (1424) أن " الطلاب يجدون صعوبة في كتابة المراجع وفق أسلوب APA" (ص12)؛ فماذا يجب على المدرسين حيال ذلك؟

**الإقتباسات/ الإستشهادات في متن البحث5-**

**توثيق اقتباس حرفي أطول من أربعين كلمة:** يوضـع الاقتبـاس الحـرفي إذا كـان **أطـول مـن أربعـين كلمـة** في **فقـرة خاصـة دو ن اسـتخدام علامات التنصيص**، وذلك بعد **خمس مسافات من الهامش الأصلي الأيمن للمتن**. **مثال:** ويتفق الباحث مع ما ذكـره **فـؤاد أبـو حطـب (1989)** مـن توضـيح حـول تعلـم المفـاهيم والمعلومـات حين قال: www.almanahj.com

ولاشك أن للشواهد المتـوافرة لـدينا عـن كيفيـة تعلـم المفـاهيم أتثيرهـا علـى عمليـة التـدريس. فمسـتوى التصور يتوقف على التعليم والخبرة بدرجة أكبر من توقفه على الذكاء. ومستوى المفهـوم عنـد طفـل معـين يتناسب مع عدد الخبرات التي مر هبا وأنواعها فيما يتصل هبذا المفهوم، وعلى سـبيل المثـال مفهـوم الطفـل عن الأمانة يمكن أن ينمو إذا رأى سلوكا أمينا في عدد من المواقف المختلفة المنوعة.(ص84) وهذا الموقف قد تم تأكيده أيضا من خلال دراسة تجريبية أعدها الحسن (1425).

**الإقتباسات/ الإستشهادات في متن البحث6- توثيق اقتباس لأكثر من مؤلف:**  إذا كـان الاقتبـاس مـن مصـدر ألفـه اثنـان فيـذكر **الاسـم الأخـير لهمـا كلمـا ور د اقتبـاس عنهما.** أمــا إذا كــان الاقتبــاس عــن عمــل لثلاثــة أو لأربعــة أو لخمســة مــؤلفين **فيــذكر الاســم الأخــير للجميــع عنــد أول اقتبــاس** ثم يكتفــي بــذكر الاســم الأخــير لــلأول مــع كلمــة (وآخرون). أمـا إذا كـان الاقتبـاس عـن عمـل لسـتة مـؤلفين فيكتفـي بـذكر **الاسـم الأخـير لـلأول مـع كلمة (وآخرون)**. www.almanahj.com

**قائمة المراجع**

- بعد �اية فصول البحث مباشرة أتتي قائمة المراجع التي استعان هبا الباحث في متن بحثه، بحيث يتم ترتيب قائمة المراجع وفق الضوابط التالية حيث تمت الاستفادة من الدليل الصادر عن الجمعية الأمريكية  ${\rm (APA)}$  النسخة الخامسة:
	- •عدم ترقيم المراجع. www.almanahj.com
- •يتم ترتيب المراجع حسب الأحرف الهجائية للاسم الأخير مع إهمال (أل) التعريف في الترتيب. •يكون تباعد أسطر المرجع الواحد مفردا (1سم).
	- •يكون تباعد الأسطر بينكل مرجعين مزدوجا (2سم).
- •عندما يطول توثيق المرجع الواحد لأكثر من سطر فيجب أن تكون الأسطر الأخرى بعيدة (خمس مسافات) عن هامش السطر الأول.

**مثال**

الحديثي، صالح. (1415هـ.). طرائق وأساليب تعليم العلوم في المرحلة الثانوية في المملكة العربية السعودية والولا�ت المتحدة الأمريكية. **مجلة جامعة الملك سعود. 7**(2)، .199-163 وفيما يلي كيفية توثيق هذه المراجع أبشكالها التالية: • **الكتب.** www.almanahj.com

- **الدور�ت.**
- **غير المطبوعات.**
- **المصادر الإلكترونية.**

**توثيق الكتب**

كتاب لمؤلف واحد الاسم الأخير، الاسم الأول.(التاريخ). عنوان الكتاب(بخط أسود غامق). بلد النشر: الناشر. مثال:

السميري، لطيفة.(1418). **النماذج في بناء المناهج**. الرياض: دار عالم الكتب.

www.almanahj.comالاسم الأخير، الاسم الأول للمؤلف الأول؛ ثم الاسم الأخير، والاسم الأول للمؤلف الثاني (التاريخ). عنوان الكتاب(بخط أسود غامق). بلد النشر: الناشر . مثال: الشافعي، إبراهيم؛ والكثيري، راشد؛ وسرالختم، علي.(1416). ا**لهنهج المدرسي من منظور** 

جلميلد. الرياض: مكتبة العبيكان.

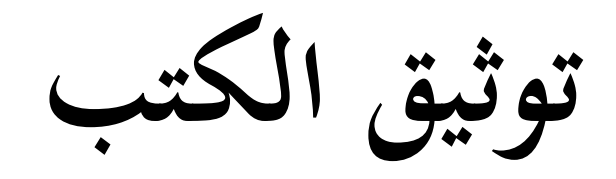

- كتاب مجهول المؤلف عنوان الكتاب(بخط أسود غامق). (الطبعة) (التاريخ). بلد النشر: الناشر. مثال: تعليم التعبير اللغوي للمبتدئين .(ط3).(1992). بيروت: مكتبة لبنان. www.almanahj.comكتاب بدون تاريخ الاسم الأخير، الاسم الأول. عنوان الكتاب(بخط أسود غامق).(الطبعة). بلد النشر: الناشر. مثال:
	- قطب، محمد. **دراسات في النفس الإنسانية**. دار القلم. بدون تاريخ.

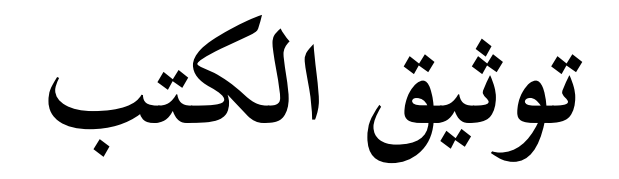

عدة أعمال لمؤلف واحد وطريقة ترتيبها

حين تتعدد المراجع لمؤلف واحد فيتم ترتيبها وفق التاريخ الأقدم فالأقدم، فإن تطابقا في التاريخ فيتم الترتيب وفق عنوان المرجع مع إهمال (أل) التعريف في الترتيب وإضافة حرف هجائي للترتيب بعد التاريخ مباشرة:

الاسم الأخير، الاسم الأول.(التاريخ). العنوان. اسم المجلة. المجلد بخط أسود غامق (رقم العدد). الصفحات. www.almanahj.com المقوشي، عبدالله.(1412هـ، أ). قياس التفكير التجريدي حسب نظرية بياجيه لدى

الطلبة الجدد الذين التحقوا بكلية التربية-جامعة الملك سعود في الفصل الدراسي الأول للعام الجامعي 1410/1409ﻫـ وعلاقته ببعض المتغيرات. مجلة جامعة  $-21-1$ . الملك سعود. مجلد 4(1).  $-1$ 

المقوشي، عبدالله.(1412هـ، ب). قياس التفكير التجريدي حسب نظرية بياجيه وعلاقته ببعض المتغيرات لدى طلاب التربية الميدانية الذين سوف يتخرجون من كلية التربية–جامعة الملك سعود مع نماية الفصل الدراسي الأول للعام الجامعي 1410/1409هـ. مجلة جامعة الملك سعود. مجلد4 (1).198-198.

**توثيق الكتب**

كتاب من نأليف منظمة أو جمعية

المنظمة.(التاريخ).عنوان الكتاب(بخط أسود غامق).(رقم الطبعة) بلد النشر : الناشر . مثال: الجمعية السعودية للعلوم التربوية والنفسية.(1425). تو**بية الأطفال** (ط2). الرياض: جامعة

> الملك سعود. www.almanahj.com

كتاب في طبعة غير طبعته الأولى الاسم الأخير، الاسم الأول (التاريخ). عنوان الكتاب(بخط أسود غامق). (الطبعة) بلد النشر: الناشر. مثال:

بادي، غسان.(1982). ابستيمولوجيا تعليم اللغة العربية للناطقين باللغات الأخرى.(ط4). بيروت: دار العلم للملايين.

توثيق الكتب

### طبعة منقحة أو مزيدة

الاسم الأخير، الاسم الأول.(التاريخ). عنوان الكتاب(بخط أسود غامق).(طبعة مزيدة ) بلد النشر: الناشر.

مثال:

بادي، غسان.(1982). ابستيمولوجيا تعليم اللغة العربية للناطقين باللغات الأخرى.(طبعة مزيدة) بيروت: دار العلم للملايين. www.almanahj.com

مؤلف من عدة مجلدات

الاسم الأخير، الاسم الأول.(التاريخ). عنوان الكتاب.رقم المجلد. عنوان المجلد(بخط أسود غامق). (الطبعة). بلد النشر: الناشر.

مثال:

وزارة المعارف.(1423). موسوعة تاريخ التعليم في المملكة العربية السعودية في مائة عام. المجلد الأول. **تراجم شخصيات**.(ط2). الرياض.

**توثيق الكتب**

مؤلف ذو محرر

الاسم الأخير، الاسم الأول(محرر) (التاريخ). عنوان الكتاب(بخط أسود غامق). بلد النشر: الناشر.

مثال1:

هارتمان، جورج(محرر).(1994). منهج البحث في التربية المقارنة و تحليل المناهج. القاهرة: الأنجلو المصرية.<br>www.almanahj.com

الاسم الأخير، الاسم الأول. (التاريخ). العنوان المختار. في اسم المحرر (محرر).عنوان الكتاب(بخط أسود غامق). (الصفحات المختارة). بلد النشر: الناشر.

مثال2:

مولي، ميشال.(1994). المنهج الجوهري في تحليل المنهج المدرسي. في هارتمان، جورج(محرر). منهج البحث في التربية المقارنة و تحليل المناهج. (ص ص150–160). القاهرة: الأنجلو المصرية.

توثيق الكتب

### عمل منشور في سلسلة

الاسم الأخير، الاسم الأول.(التاريخ). عنوان الكتاب(بخط أسود غامق).في اسم السلسلة(بخط أسود غامق). بلد النشر: الناشر.

مثال:

أبانمي، محمد.(1417). دليل الرسائل العلمية المجازة من مؤسسات التعليم العالي بالمملكة في **تخصص المناهج وطرق التدريس**. في سلسلة مطبوعات مكتبة الملك فهد الوطنية الثالثة. الرياض: مكتبة الملك فهد الوطنية.

### www.almanahj.com

عمل مترجم

الاسم الأخير للمؤلف، الاسم الأول.(التاريخ). عنوان الكتاب(بخط أسود غامق).(ترجمة الاسم الأول والأخير للمترجم). بلد النشر: الناشر.

مثال:

تايلور، رالف. (1982). **أساسيات المناهج** (ترجمة أحمد كاظم، وجابر عبدالحميد). مصر: دار النهضة العربية.

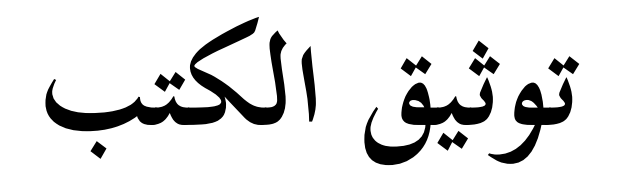

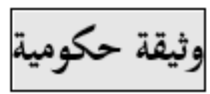

الجهة المؤلفة.(التاريخ). عنوان الوثيقة (بخط أسود غامق). المدينة: الناشر .رقم النشر. مثال:

عمادة الدراسات العليا.(1419). اللائحة الموحدة للدراسات العليا في الجامعات السعودية والقواعد والإجراءات التنظيمية والتنفيذية للدراسات العليا بجامعة الملك سعود. الرياض: جامعة الملك سعود. (بدون رقم نشر).

## www.almanahj.com

مقدمة أو تقديم أو مدخل أو تمهيد الاسم الأخير، الاسم الأول.(التاريخ). نوع المقال. في مؤلف الكتاب. عنوان الكتاب(بخط أسود غامق). (صفحات المقال). اسم بلد النشر: الناشر .

مثال:

الطنطاوي، سليم.(2001). مقدمة. في بادي، غسان.(1982). **ابستيمولوجيا تعليم اللغة** العربية للناطقين باللغات الأخرى. (ص ص ا = د). بيروت: دار العلم للملايين.

**توثيق الكتب**

تقرير سنوي

عنوان التقرير(بخط النكود لغامق).</r&WW. للد"النشر: الناشر. مثال: التقرير السنوي الثاني عشر لمجلس إدارة الجمعية السعودية للعلوم التربوية والنفسية: تقرير 1424–1425 (1425). الرياض: جامعة الملك سعود.

**توثيق الرسالة الجامعية** www.almanahj.com

على

كلية التربية، جامعة الملك سعود: الرياض.

توثيق الدوريات

بحث في مجلة

الاسم الأخير، الاسم الأول.(التاريخ). عنوان البحث. اسم المجلة. العدد(بخط أسود غامق)، الصفحات. مثال:

الديحان، محمد.(1423هـ). دراسة تحليلية للأسئلة الواردة في الخطط الدراسية التي يعدها معلمو

الصف الأول المتوسط. رسالة التربية وعلم النفس. 14، 1- 34. www.almanahj.com

بحث في مجلة ذات صفحات متصلة

الاسم الأخير، الاسم الأول.(التاريخ). عنوان البحث. اسم المجلة. المجلد بخط أسود غامق(رقم العدد). الصفحات ِ

مثال:

النجادي، عبدالعزيز .(1423). الحاجات التدريبية لمعلمي التربية الفنية في المرحلة المتوسطة. مجلَّة جامعة الملك سعود. مجلد2)15-836. 797-836.

**توثيق الدور�ت**

### بحث أو ورقة عمل في مؤتمر

الاسم الأخير، الاسم الأول.(السنة والشهر). عنوان البحث(بخط أسود غامق). عنوان المؤتمر . البلد. مكان انعقاد المؤتمر . الشايع، فهد.(1425، ذو القعدة). الإنتاج العلمي لأعضاء هيئة التدريس في كليات العلوم الإ**نسانية في جامعة الملك سعود ومعوقاته**. بحث مقدم في ندوة تنمية أعضاء هيئة التدريس

في مؤسسات التعليم العالي: التحديات والتطوير. جامعة الملك سعود: الرياض.

#### مقال في دورية أسبوعية

COM [\ver] Www.vkj الأخترة الألهقم الأول. (السنة والشهر واليوم). عنوان المقال اسم المجلة. العدد(بخط أسود غامق)، الصفحة.

مثال:

عبدالله، محمد.(1425هـ شوال29). مهارات التدريس. ر**سالة البحوث. 112،** 7.

#### مقالة من صحيفة يومية

الاسم الأخير، الاسم الأول.(السنة والشهر واليوم). عنوان المقال. اسم الصحيفة(بخط أسود غامق) عنوان الصفحة رقم الصفحة.

مثال:

الكثيري، سعود.(1425هـ محرم 28). تطوير المناهج:رؤى في الميزان. **جريدة الرياض**. مقالات19

**توثيق المصادر الإلكترونية**

يراعي فيها ما تم بيانه في توثيق المراجع وفق نوع كل مرجع مع إضافة تاريخ الاسترجاع من الانترنت وعنوان الموقع، فإذاكان المرجع بحثا في مجلة فتتبع الطريقة الآتية:

COM، وalmanah الكول/Www. والشهر). عنوان البحث(بخط أسود غامق). عنوان المؤتمر . البلد . مكان انعقاد المؤتمر . تم استرجاعه في [ التاريخ الهجري ] على الرابط [يوضع الرابط كاملا ] .

مثال:

النصار، صالح.(2001). درا**سة مقياس فون (V**aughan) ا**لمطور لقياس اتجاهات المعلمين** نحو تدريس القراءة في المواد الدراسية. بحث مقدم إلى مؤتمر جمعية القراءة والمعرفة. القاهرة. تم استرجاعه في 1425/11/1هـــ علــي الــرابط \_\_\_\_ /http://www.arabicl.org seerah/Vaughan1.php

**توثيق غير المطبوعات**

## خطاب أو محاضرة الاسم الأخير، الاسم الأول.(السنة والشهر واليوم).عنوان الماضرة(بخط أسود لاسود غـامق). المسابق المسابقة من المسابق). [4] مسود غـامق). المدينة: المكان.

مثال:

الطريري، عبدالرحمن.(1425، ذو القعدة 2). **كلمة افتتاحية لعميد الكلية** . ألقيت في ندوة تنميـة أعضـاء هيئـة التـدريس في مؤسسـات التعلـيم العـالي: التحـديات والتطـوير. الـرياض: جامعة الملك سعود.

**توثيق غير المطبوعات**

## <mark>WWW.almanahj.com</mark><br>خريطة، رسم بيايي، جدول، شكل توضيحي الاسم الأخير، الاسم الأول.(التاريخ).عنوان العمل. [معلومـات توضـيحية] . في مؤلف الكتـاب. عنـوان الكتـاب(بخط أسـود غـامق). الصـفحة. بلـد النشر: الناشر.

مثال:

العساف، صالح.(1416). عوائق الصدق الداخلي والصدق الخارجي في التصميمات التمهيدية [جـدول]. في صـالح العسـاف. المـلاخل إلى البحـث في العلـوم السـلوكية.(ص329). الرياض: مكتبة العبيكان.

#### **Books:**

Gall, M., Borg, W. & Gall, J. (1996). Educational research: An introduction. 6th Ed. New York: Longman.

#### Journals:

- Citing articles in journals with continuous pagination:
- Bean, J., & Kuh, G. (1988). The relationship between author gender and the methods and topics used in the study of college students. Research in Higher Education, 28 (2), 130-144.
- · Citing articles in journals with non-continuous/pagination: nanah1.COM

Baumberger, J., & Bangert, A. (1996). Research designs and statistical techniques used in the Journal of Learning Disability, 1989-1993. Journal of Learning Disability, 29, 313-316.

• Citing articles in monthly periodicals:

Chandler-Crisp, S. (1988, May) "Aerobic writing": a writing practice model. Writing Lab Newsletter, pp. 9-11.

• Citing articles in weekly periodicals

Kauffmann, S. (1993, October 18). On films: class consciousness. The New Republic, p.30.

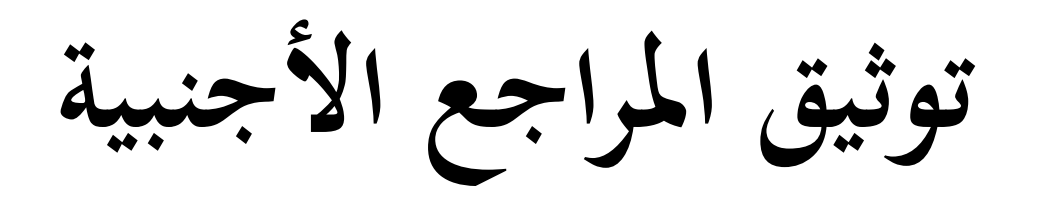

• Newspaper articles

Monson, M. (1993, September 16). Urbana firm obstacle to office project. The Champaign-Urbana News-Gazette, pp. A1, A8.

- $\bullet$  ERIC Documents:
- Kennedy, R. (1988, January). Statistical methodology content analysis of selected educational research journals. Research reports, general information analyses, AR. (ERIC Document Reproduction Service No. ED298138)

#### Dissertations:

- Unpublished Thesis or Dissertation:
- Alhassan, R. (2004). The effect of assigned achievement goals, selfmonitoring, interest in the subject matter, and goal orientations on students' computer skill achievement, use of learning strategies, and computer self-efficacy beliefs (Doctoral dissertation, The Florida State University, 2004).
- Dissertation obtained from Dissertation Abstracts International (DAI):
- Al Kathiri, Saud. (2002). The Characteristics of Master's Theses Conducted in the Department of Curriculum & Teaching Methods from 1983 through 2002 at King Saud University, Saudi Arabia. Dissertation Abstracts International, 11 (01), 55B. (UMI No. 931597)

#### Electronic Information

- Article obtained from the internet or a full-text database:
- Stemler, S. (2001). An overview of content analysis. Practical **Assessment, Research and Evaluation, 7 (17).** [Available] online]. Retrieved April 1, 2002 from http://ericae.net/pare/getvn.asp?v=7&n=17

## www.almanahj.com

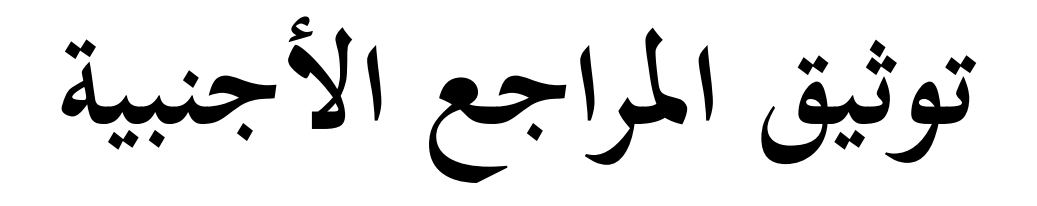

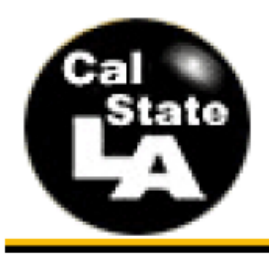

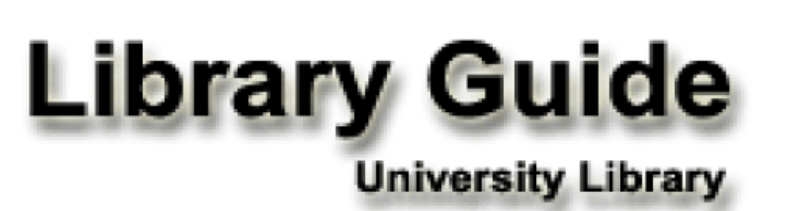

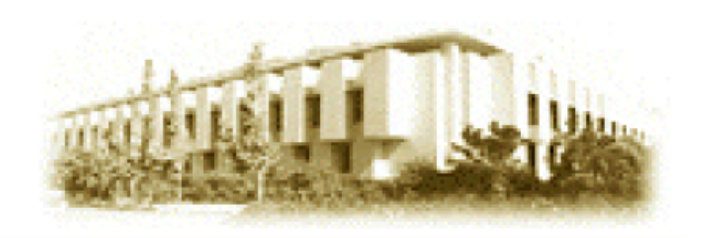

## **APA Format-6<sup>th</sup> Edition**

**OVERVIEW**–The American Psychological Association (APA) style is widely accepted in the social sciences and other fields, such as education, business, and nursing. The APA citation format requires parenthetical citations within the text rather than endnotes or footnotes. Citations in the text provide brief information, usually the name of the author and the date of publication, to lead the reader to the source of information in the reference list at the end of the paper.

#### JOURNALS, MAGAZINES, NEWSPAPERS IN PRINT FORMAT

**General Form** 

Author, A. A., Author, B. B., & Author, C. C. (Year). Title of article. Title of Journal, XX, XXX-XXX.

NOTE: The journal title and the volume number are in italics. Issue numbers are not required if the journal is continuously paged. If paged individually, the issue number is required and is in regular type in parentheses adjacent to the volume number. www.almanahj.com

#### **One Author**

Williams, J. H. (2008). Employee engagement: Improving participation in safety. Professional Safety, 53(12), 40-45.

#### Two to Seven Authors [List all authors]

Keller, T. E., Cusick, G. R., & Courtney, M. E. (2007). Approaching the transition to adulthood: Distinctive profiles of adolescents aging out of the child welfare system. Social Services Review, 81, 453-484.

#### Eight or More Authors [List the first six authors, ... and the last author]

Wolchik, S. A., West, S. G., Sandler, I. N., Tein, J.-Y., Coatsworth, D., Lengua, L.,...Griffin, W. A. (2000). An experimental evaluation of theory-based mother and mother-child programs for children of divorce. Journal of Consulting and Clinical Psychology, 68, 843-856.

#### **Magazine Article**

## www.almanahj.com

Mathews, J., Berrett, D., & Brillman, D. (2005, May 16). Other winning equations. Newsweek,  $145(20)$ , 58-59.

#### **Newspaper Article with No Author and Discontinuous Pages**

Generic Prozac debuts. (2001, August 3). The Washington Post, pp. E1, E4.

### **BOOKS, CHAPTERS IN BOOKS, REPORTS, ETC.**

#### **General Form**

Author, A. A. (Year). Title of work. Location: Publisher.

**One Author** 

Alexie, S. (1992). The business of fancydancing: Stories and poems. Brooklyn, NY: Hang LooseWPresslanah1.COM

#### Corporate Author with an Edition and Published by the Corporate Author

American Psychiatric Association. (1994). Diagnostic and statistical manual of mental disorders (4th ed.). Washington, DC: Author.

#### **Anonymous Author**

Dorland's illustrated medical dictionary  $(31<sup>st</sup> ed.)$ . (2007). Philadelphia, PA: Saunders.

### **Chapter in a Book**

Booth-LaForce, C., & Kerns, K. A. (2009). Child-parent attachment relationships, peer relationships, and peer-group functioning. In K. H. Rubin, W. M. Bukowski, & B. Laursen (Eds.), Handbook of peer interactions, relationships, and groups (pp. 490-507). New York, NY: Guilford Press.

### **ERIC Document**

## www.almanahj.com

Shyyan, V., Thurlow, M., & Liu, K. (2005). Student perceptions of instructional strategies: Voices of English language learners with disabilities. Minneapolis, MN: National Center on Educational Outcomes, University of Minnesota. Retrieved from the ERIC database. (ED495903)

### **ONLINE JOURNALS, MAGAZINES, NEWSPAPERS**

#### **General Format - Databases**

Author, A. A., Author, B. B., & Author, C. C. (Year). Title of article. Name of Journal, xx, xxx-xxx. doi: xxxxxxxxxx

Article Retrieved from an Online Database

NOTE: Use the article's DOI (Digital Object dentifier), the unique code given by the publisher to a specific article.

Senior, B., & Swailes, S. (2007). Inside management teams: Developing a teamwork survey instrument. British Journal of Management, 18, 138-153. doi:10.1111/j.1467-8551.2006.00507.x

NOTE: Use the journal's home page URL (or web address) if there is no DOI. This may require a web search to locate the journal's home page. There is no period at the end of web address. Break a long URL before the punctuation.

Koo, D. J., Chitwoode, D. D., & Sanchez, J. (2008). Violent victimization and the routine activities/lifestyle of active drug users. Journal of Drug Issues, 38, 1105-1137. Retrieved from http://www2 .criminology.fsu.edu/~jdi/

#### **Article from an Online Magazine**

Lodewijkx, H. F. M. (2001, May 23). Individual-group continuity in cooperation and competition under varying communication conditions.<br>Current Issues in Social Psychology, 6(12), 166-182. Retrieved from http://www.uiowa.edu/~grpproc/crisp/crisp.6.12.htm

### **OTHER ONLINE RESOURCES**

### **General Form**

#### Author, A. A. (Year). Title of work. Retrieved from web address

### **Online Report from a Nongovernmental Organization**

Kenney, G. M., Cook, A., & Pelletier, J. (2009). Prospects for reducing uninsured rates among children. They much can premium assistance programs help? Retrieved from Urban Institute website: http:// www.urban.org/url.cfm?ID=411823

### Online Report with No Author Identified and No Date

GVU's 10th WWW user survey. (n.d.). Retrieved from http://www .cc.gatech.edu/user\_surveys/survey-1998-10/

Web Sites in Parenthetical Citations: To cite an entire Web site (but not a specific document within the site), it is sufficient to give the URL of the site in the text. No entry in the reference list is needed. Example:

Kidpsych is an excellent website for young children (http:// www.kidpsych.org).

www.almanahj.com

#### **CITATIONS IN A REFERENCE LIST:**

In general, references should contain the author name, publication date, title, and publication information. Include the issue number if the journal is paginated by issue.

#### For information obtained electronically or online include the DOI:

**DOI** - a unique alphanumeric string assigned to identify content and provide a persistent link to its location on the internet. The **DOI** is typically located on the first page of the electronic journal article near the copyright notice. When a DOI is used in your citation, no other retrieval information is needed. Use this format for the DOI in references: doi:xxxxxxx

If no DOI has been assigned to the content, provide the home page URL of the journal or of the book or report publisher. Do not insert a hyphen if you need to break a URL across lines; do not add a period after a URL, to prevent the impression that the period is part of the URL.

In general, it is not necessary to include database information. Do not include retrieval dates unless the source material has changed over time.

**Journal Article with DOI:** 

Paivio, A. (1975). Perceptual comparisons through the mind's eye. Memory & Cognition, 3, 635-647, doi:10.1037/0278-6133.24.2.225

#### Journal Article without DOI (when DOI is not available):  $\bullet$

Becker, L. J., & Seligman, C. (1981). Welcome to the energy crisis. Journal of Social *Issues*,  $37(2)$ , 1-7.

Hamfi, A. G. (1981). The funny nature of dogs. *E-journal of Applied Psychology*, 2(2), 38 -48. Retrieved from http://ojs.lib.swin.edu.au/index.php/fdo

### **CITATIONS IN THE TEXT:**

APA uses the author-date method of citation. The last name of the author and the date of publication are inserted in the text in the appropriate place.

When referencing or summarizing a source, provide the author and year. When quoting or summarizing a particular passage, include the specific page or paragraph number, as well.

When quoting in your paper, if a direct quote is less than 40 words, incorporate it into your text and use quotation marks. If a direct quote is more than 40 words, make the quotation a freestanding indented block of text and DO NOT use quotation marks.

- One work by one author:
	- In one developmental study (Smith, 1990), children learned...  $\blacksquare$ **OR**
	- In the study by Smith (1990), primary school children... п **OR**
	- In 1990, Smith's study of primary school children...  $\blacksquare$

**REFERENCE CITATIONS IN TEXT**— APA utilizes a system of brief referencing in the text of a paper, whether one is paraphrasing or providing a direct quotation from another author's work. Citations in the text usually consist of the name of the author(s) and the year of publication. The page number is added when utilizing a direct quotation.

#### Indirect Quotation with Parenthetical Citation

Libraries historically highly value intellectual freedom and patron confidentiality (LaRue, 2007).

#### Indirect Quotation with Author as Part of the Narrative

LaRue (2007) identified winte blectual afreedom and patron confidentiality as two key values held historically by libraries.

#### **Direct Quotation with Parenthetical Citation**

Darwin used the metaphor of the tree of life "to express the other form of interconnectedness-genealogical rather than ecological" (Gould & Brown, 1991, p. 14).

#### Direct Quotation with Author as Part of the Narrative

Gould and Brown (1991) explained that Darwin used the metaphor of the tree of life "to express the other form of interconnectednessgenealogical rather than ecological" (p. 14).

**CITING SECONDARY SOURCES --** When citing in the text a work discussed in a secondary source, give both the primary and the secondary sources. In the example below, the study by Seidenberg and McClelland was mentioned in an article by Coltheart, Curtis, Atkins, & Haller.

Seidenberg and McClelland's study (as cited in Coltheart, Curtis, Atkins, & Haller, 1993) provided a glimpse into the world

In the references page, you would cite the secondary source you read not the original study.

Coltheart, M., CurtYs, B., ann and B.Com Haller, M. (1993). Models of reading aloud: Dual-route and parallel-distributedprocessing approaches. Psychological Review, 100, 589-608.

**الإاتحة (الوصول الحر) للمعرفة Open Access to Knowledge**

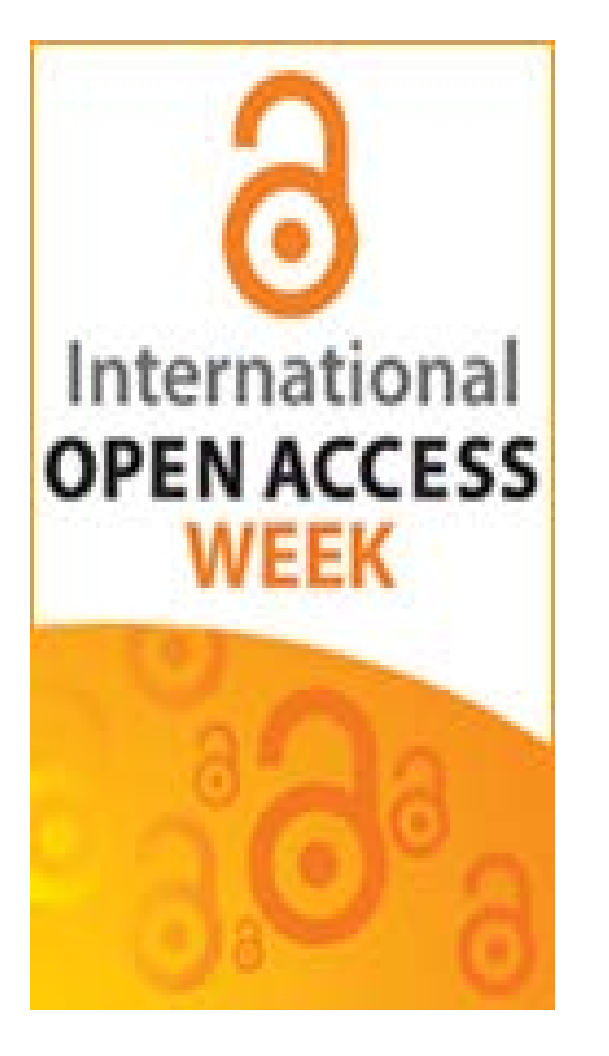

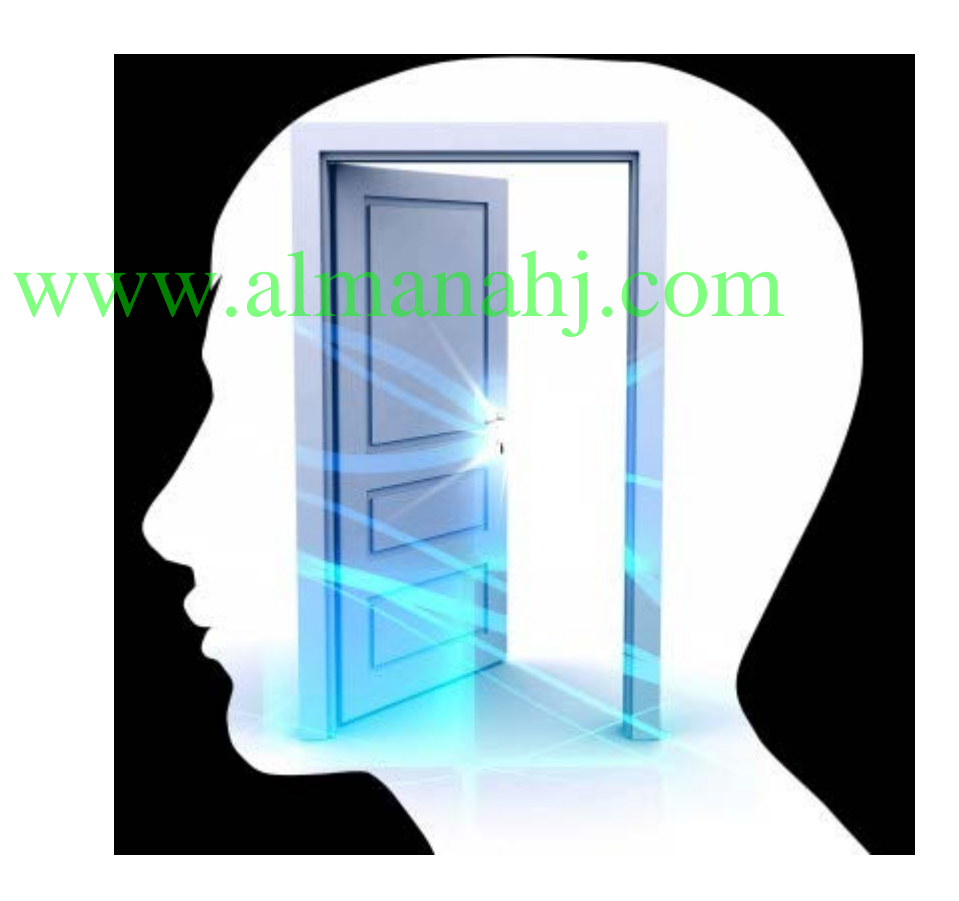

## المستودعات الرقمية- Digital Repositories

### **OpenDOAR**

**Directory of Open Access Repositories** Home | Find | Suggest | Tools | FAQ | About | Contact Us

#### **Search or Browse for Repositories**

Recent Additions & RSS1 Feed

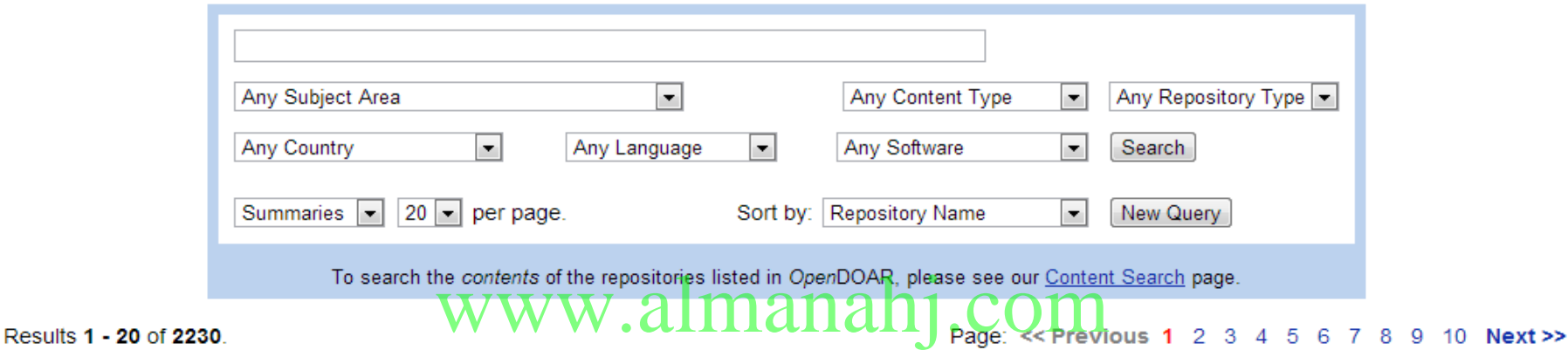

#### MyManuskrip: Digital Library of Malay Manuscripts (Pustaka Digital Manskrip Melayu).

Organisation: Faculty of Computer Science and Information Technology, University of Malaya (UM), Malaysia

Description: This site provides access to the manuscript content and manuscript research from Malaysia. The interface is in English.

#### Software: Greenstone

Size: 179 items (2012-03-01)

**Subjects:** Multidisciplinary; History and Archaeology; Library and Information Science

**Content: Books: Multimedia** 

Languages: English; Malay

Policies: Metadata re-use policy explicitly undefined; Full data item policies explicitly undefined; Content policies explicitly undefined; Submission policies explicitly undefined; Preservation policies explicitly undefined

**OpenDOAR ID:** 1342 . Suggest an update for this record, Missing data is needed for: OAI-PMH & Policies Link to this record: http://opendoar.org/id/1342/

#### **Aalborg University - Electronic Library**

Organisation: Aalborg Universitetsbiblioteks, Aalborg Universitet, Denmark

Description: This site is a university repository providing access to the research papers and publications of lecturers, and Ph.D theses, of Aalborg University. This site is poor in supporting information and background documentation, however contact details are readily available if problems are encountered.

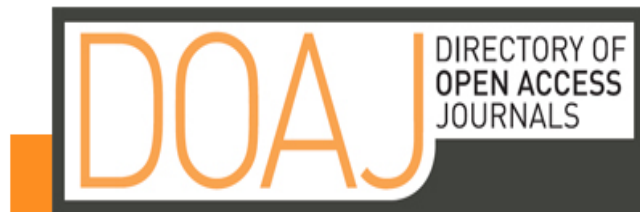

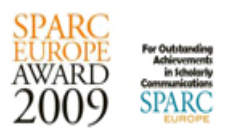

#### English  $\overline{\phantom{a}}$

Free, full text, quality controlled scientific and scholarly journals, covering all subjects and many languages

#### **Search NEWS Journals Browse** 22/10 2012: OA week 22-28 October Suggest a journal 13/7 2012: Article about APC:s About Search journals (Article Processing Charges) **Support DOAJ!** 24/10 2011: DOAJ site available Articles Www.almanahj.com in Greek **Statistics** 19/10 2011: DOAJ Promotion material available for OA Week **Contact** More than one word in a field will be treated as phrase. 15/9 2011: 7000 journals and the DOAJ site in Turkish All Fields  $\left| \cdot \right|$ Dournals added last 7 days 27/6 2011: Article about OA **◎** and ◎ or ◎ not publishing **D** Journals added last 30 days All Fields  $\vert \mathbf{r} \vert$ 9/6 2011: DOAJ site now also in French **Open Access info** Search articles **News Archive For publishers**

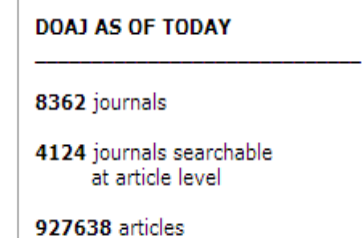

**الإعداد الببليوجرافي الإلكتروني المتكامل للبحث العلمي**

**Electronic bibliographic control for Scientific Research**

**برمجيات الإدارة الببليوجرافية**

**مثال برمجيات:**

**Bibliographic Management Software**

**الدعم الببليوجرافي المتكامل لمراحل البحث العلمي** www.almahiographicManagement

EndNote,

Reference Manager,

ProCite,

WriteNote

•**Manuscript Template** •**Output Style** 

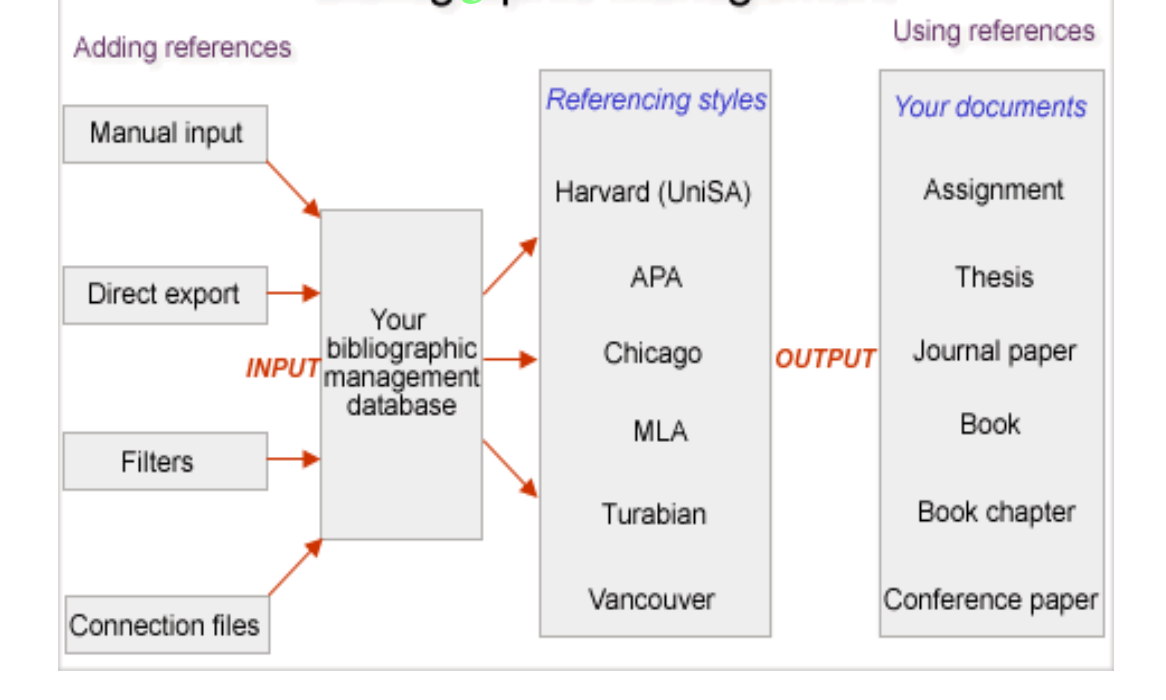

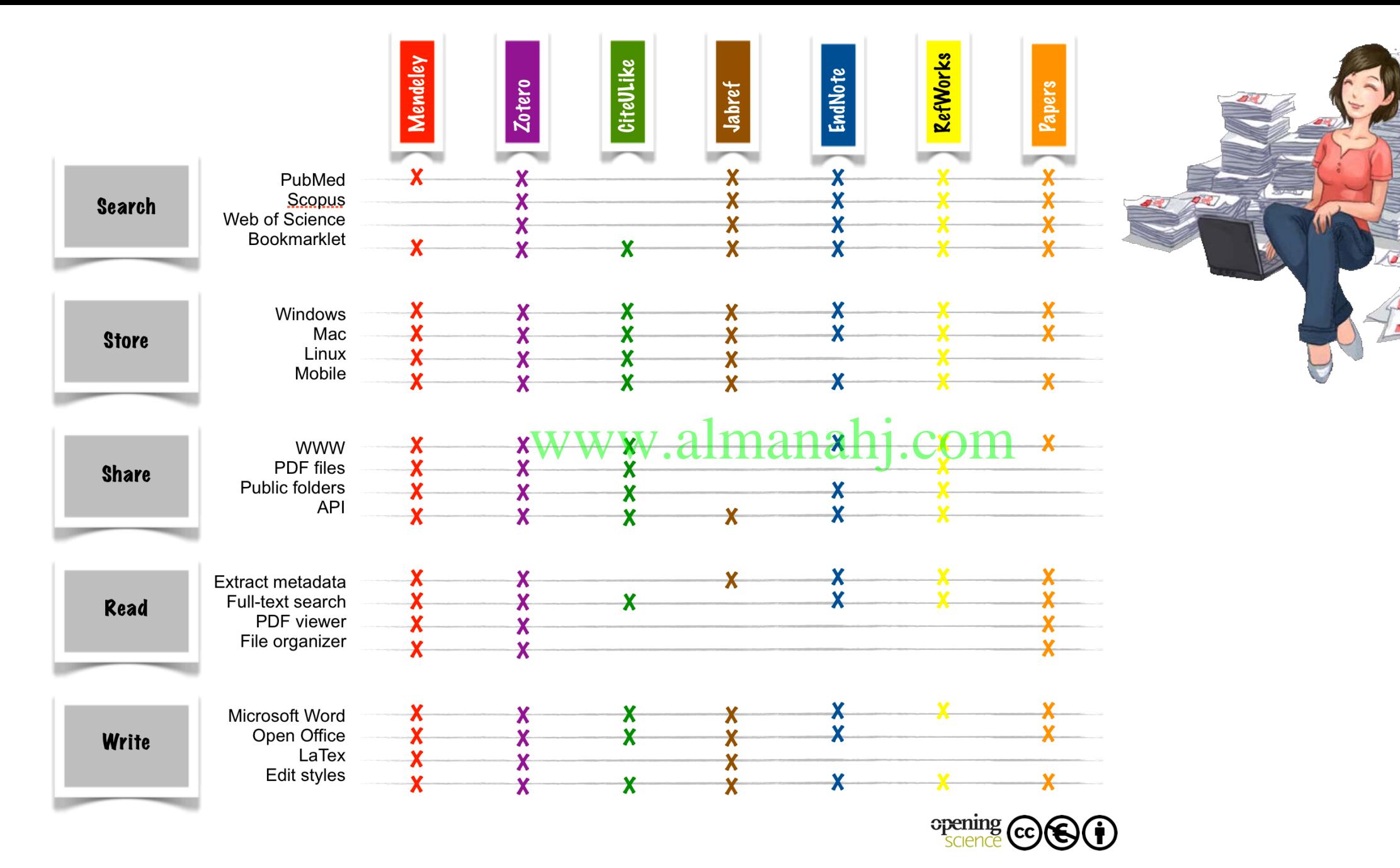

[http://book.openingscience.org/images/reference\\_management\\_comparison.png](http://book.openingscience.org/images/reference_management_comparison.png)

## **Social Citations/Referencing Tools...**

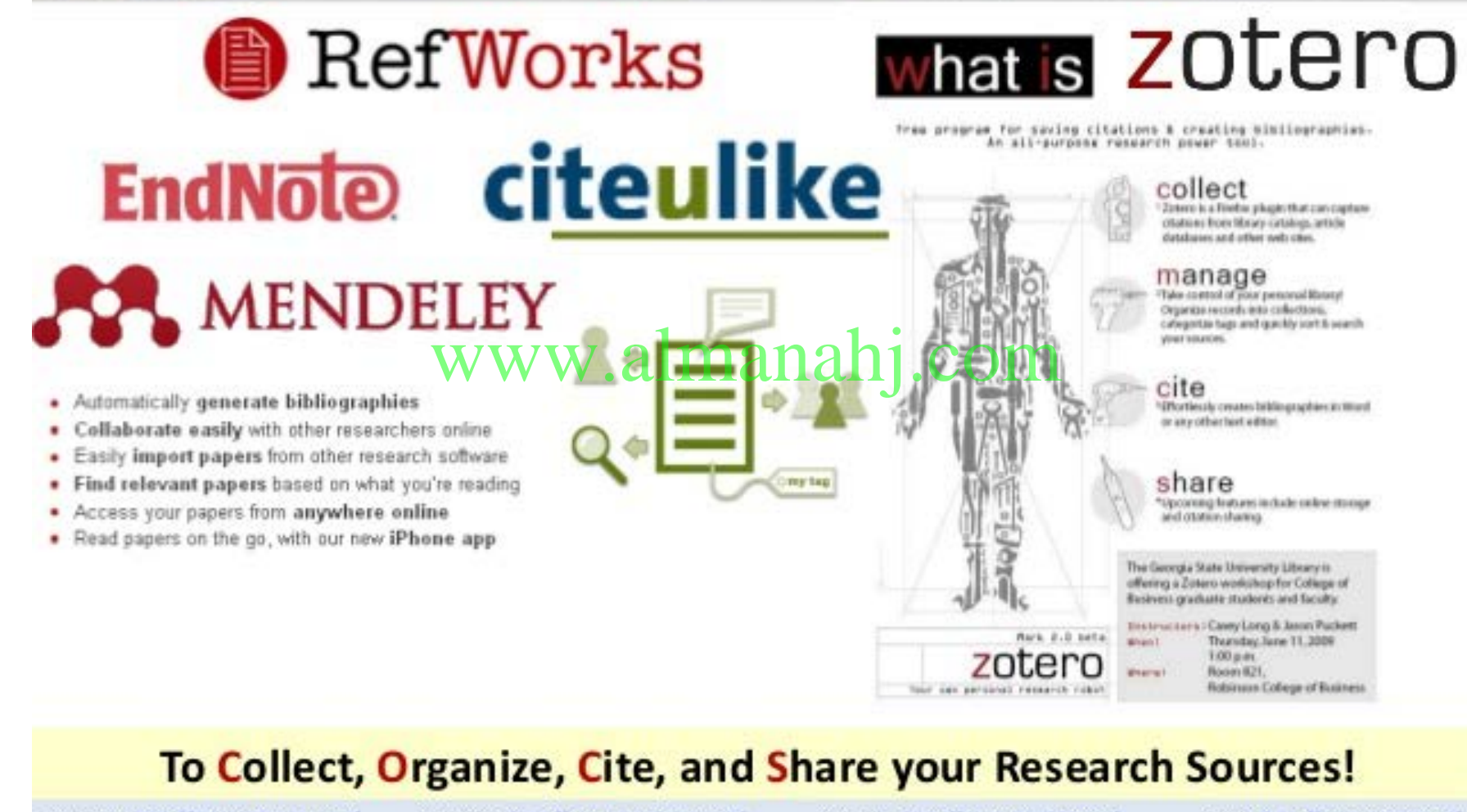

RefWorks: http://www.refworks.com/

Mendeley: http://www.mendeley.com/

Gteulike: http://www.citeulike.org/

Zotero: http://www.zotero.org/

End Note: http://endnote.com/

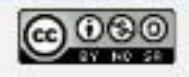

http://image.slidesharecdn.com/collaborativewebtoolstoempoweripezaid-140310001505-phpapp01/95/collaborative-web-tools-to-empower-ipe-at-imec14-40-638.jpg?cb=1394411489

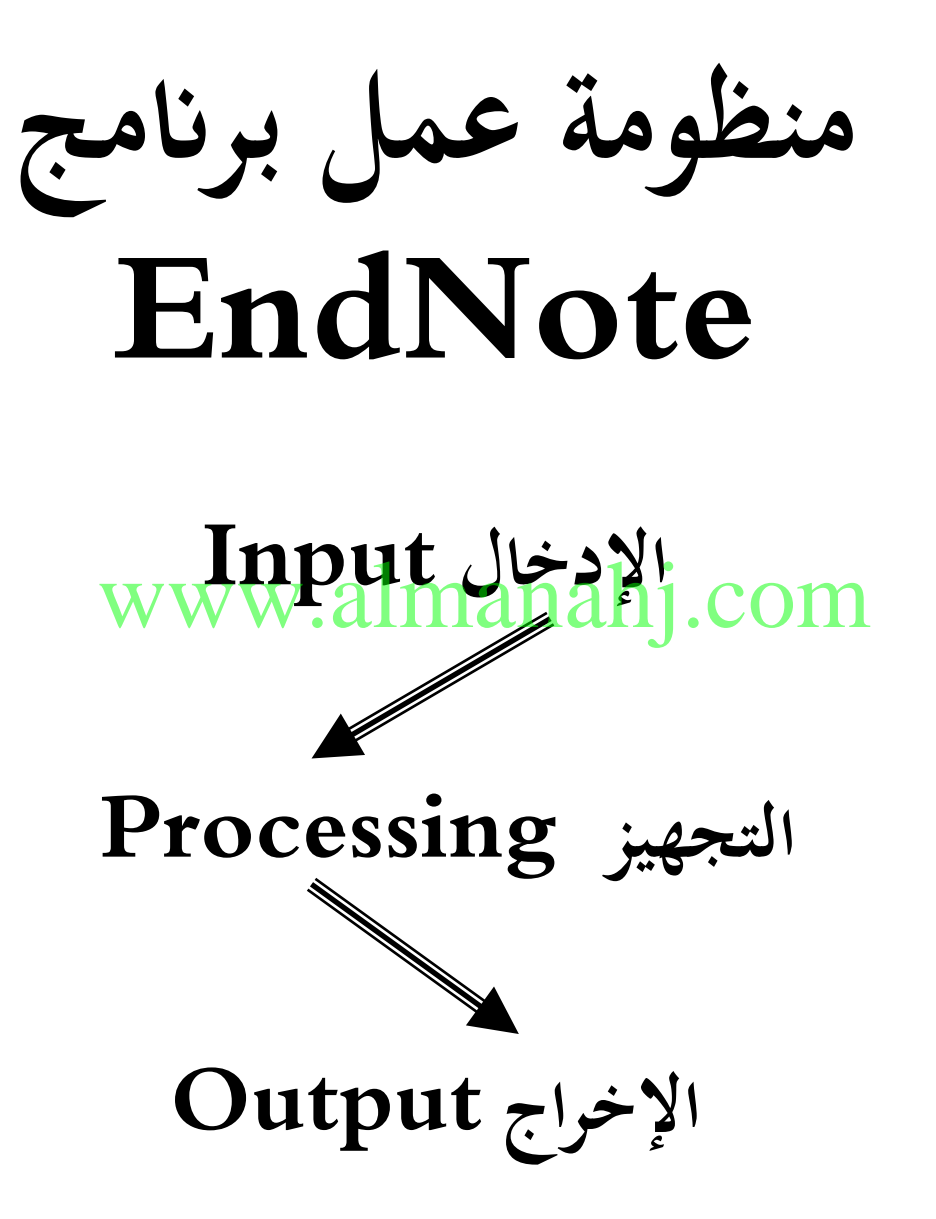

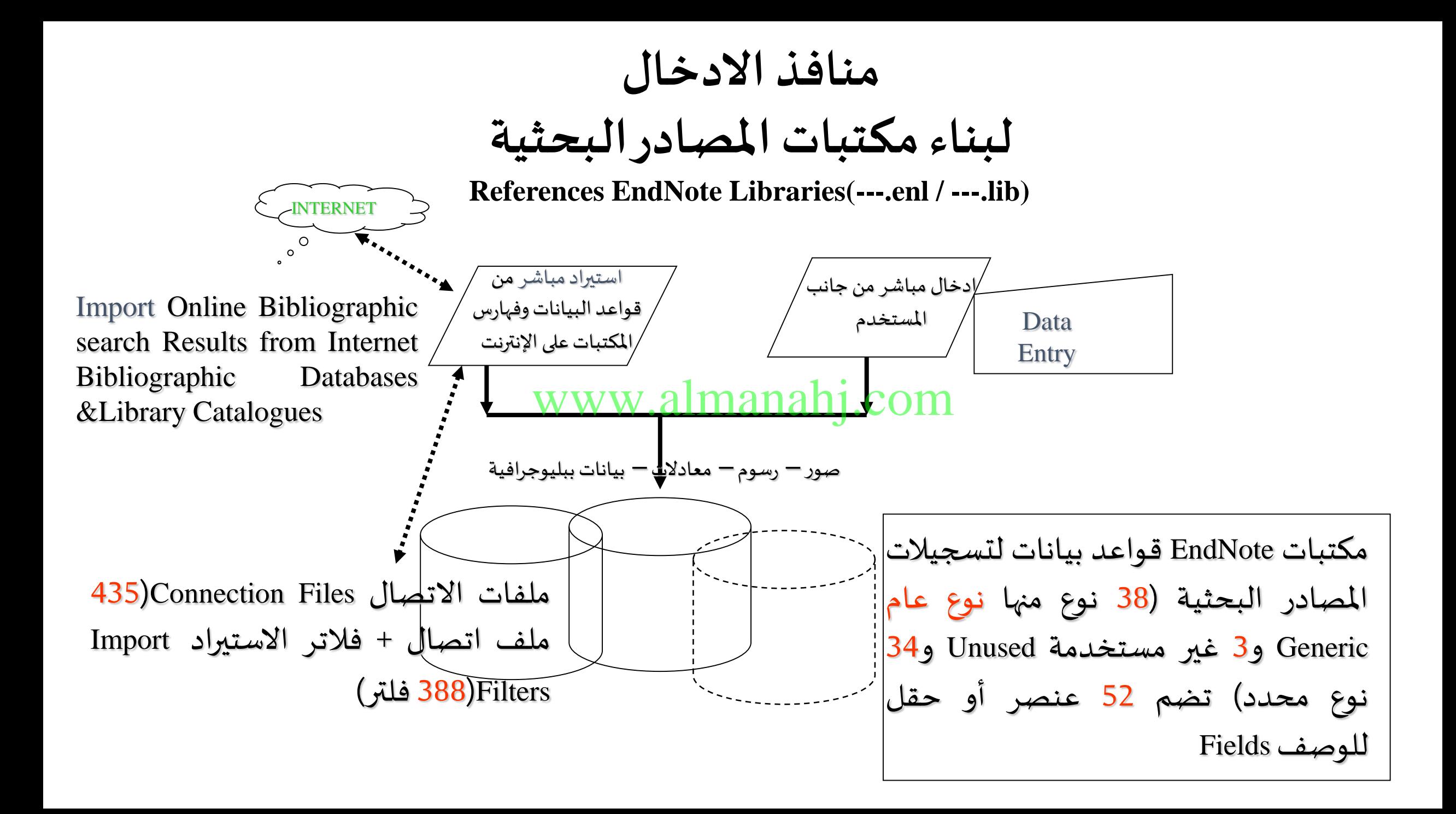

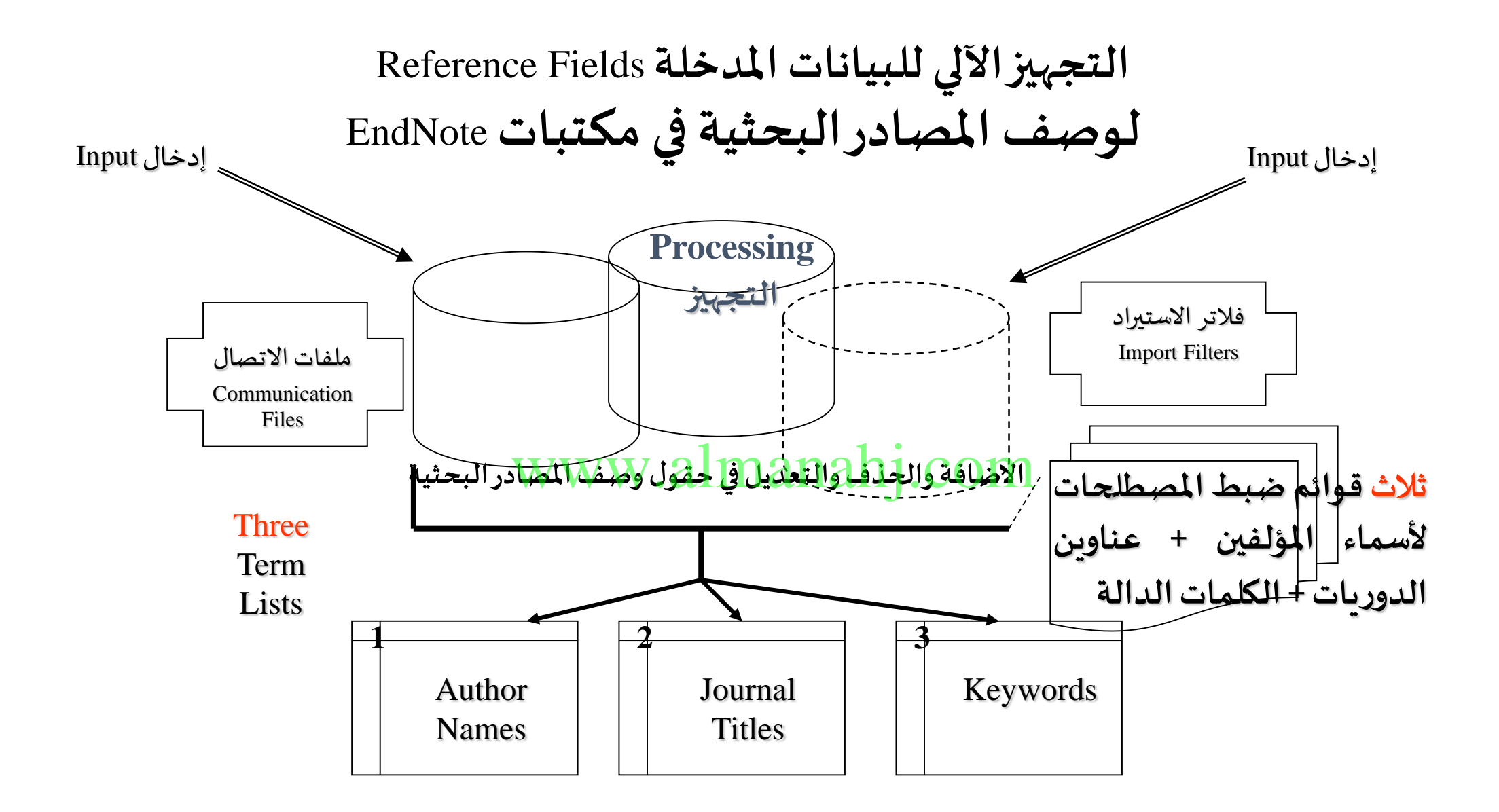

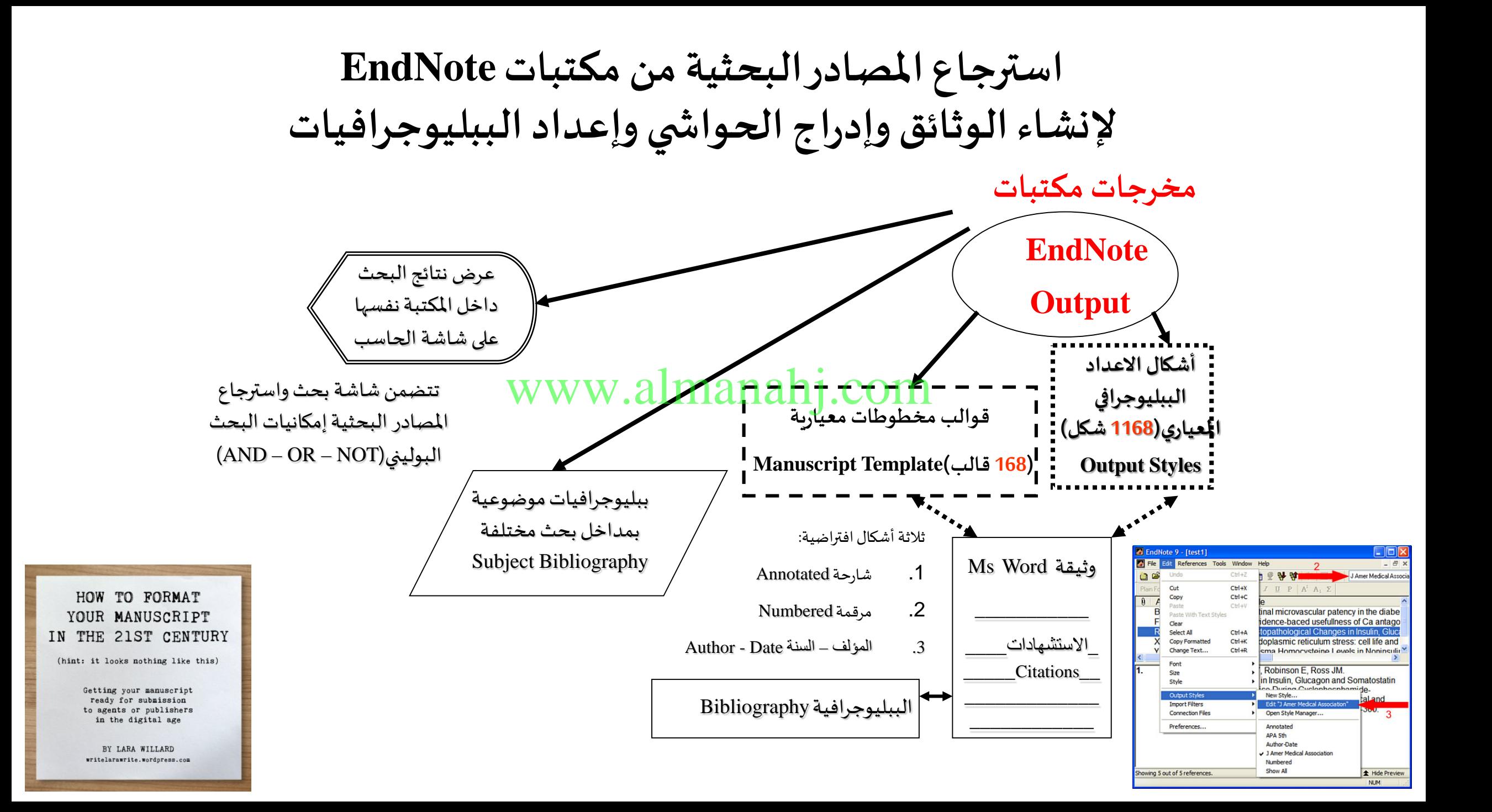

## **ENDNOTE®**

ENDNOTE | DOWNLOADS | TRAINING | SUPPORT | ABOUT | CONTACT US | BUY NOW

Home » Buy Online

#### **BUY ONLINE**

#### LESS TIME IN THE DETAILS. MORE TIME FOR THE BIG PICTURE.

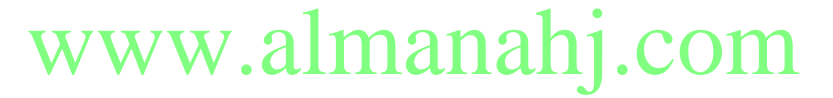

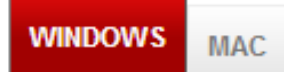

#### **ENDNOTE FOR WINDOWS**

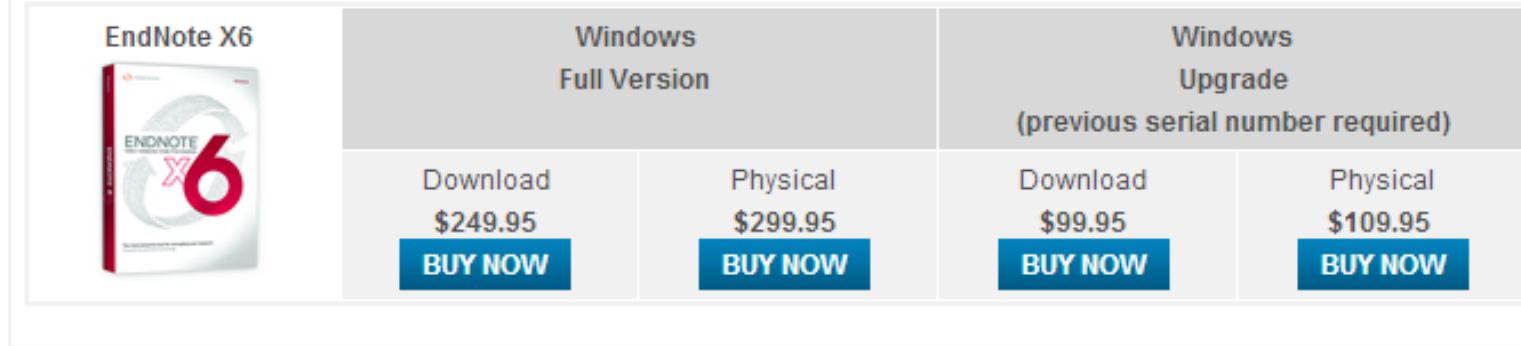

**LOGIN TO ENDNOTE WEB >** 

**N**fy<sup>m</sup>

### **ENDNOTE®**

**DOWNLOADS** TRAINING SUPPORT ABOUT CONTACTUS BUY NOW **ENDNOTE** 

Home » Downloads » 30 Day Trial

#### **30 DAY TRIAL**

#### **SEE FOR YOURSELF**

Request a 30 day trial to test drive all the features that EndNote has to offer. To trial EndNote X6 for Windows, you need to create a free EndNote Web account to take advantage of its sync capabilities. EndNoteSync allows you to access your references from anywhere and manage your EndNote library on multiple computers.

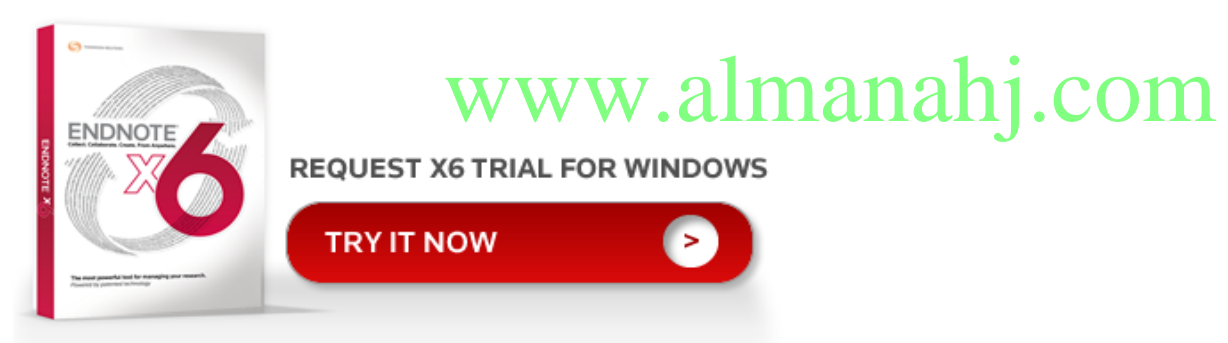

#### USE OF DOWNLOADED FILES

EndNote output styles are provided solely for use by licensed owners of EndNote and with the EndNote product. By downloading EndNote Styles, Filters, Connections, Templates and Updates you automatically agree to the terms of use.

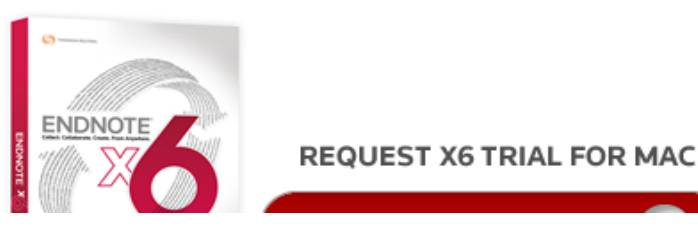

http://endnote.com/downloads/30-day-trial

خدمات المكتبات والبحث في الإنتاج الفكر ي أ.د. شريف كامل شاهين

Q

**أخلاقيات البحث** 

.1 التأكد من صحة المعلومات الواردة في البحث خاصة النتائج.

- .2 المعلومات الواردة في البحث هي من أفكار المؤلف. أو تستخدم أفكار الغير مع ذكر اسم صاحبها.(تجنب السرقة الأدبية)
	- 3. عند اشتراك أكثر من مؤلف في البحثون(phppp) والابتحاد الحالب والاستاذ) .<br>.
- .4 عدم نشر بحث واحد بعنوانين مختلفين في مجلتين مختلفتين (اعطاء حقوق النشر لا كثر من مجلة) او جزء من

بحث

.5 عدم تقديم بحث للنشر لأكثر من مجلة في نفس الوقت. يجب الانتظار حتى ترفضه اجمللة الأولى ثم يتم تقديمه

للثانية

**الشيحة, مها (2009) Style APA** <sup>66</sup>

. عدم تجزئة نتيجة بحث إلى مقالين.

.7 إذاكانت حقوق النشر محفوظة لدار النشر فلابد للمؤلف من اخذ إذن خطي حتى لوكان العمل من إنتاج المؤلف.

.8 عند عرض المقال على المراجعين لابد أن تكون المعلومات سرية ومن حق المؤلف.

9. عدم استخدام المراجعين أو الناشر أي ج<mark>زالمي20 القال 10:45 من الملاك</mark> WW

**يسعدني التواصل لتحقيق المزيد من الفائدة** Sherif Shaheen Sherif Q Home  $\bullet$ www.almanahj.com**Sherif Shaheen** Update Info View Activity Log 100  $0.0.0$ ō **Timeline About Friends 4.721 Photos** More **v** [sherifshn@yahoo.com](mailto:sherifshn@yahoo.com)

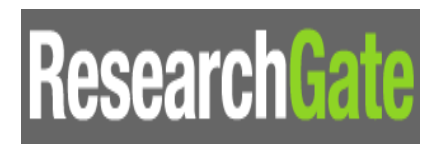

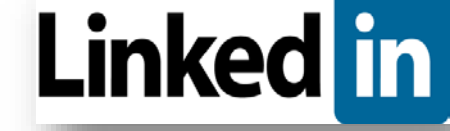

Academia.edu follow research

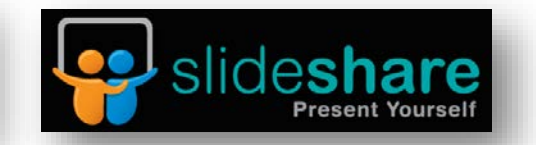

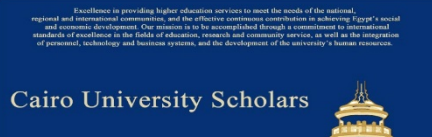